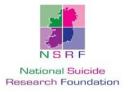

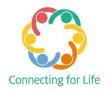

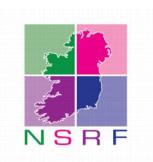

# National Self-Harm Registry Ireland

# Standard Operating Procedures Manual

Version: March 2017

| Contents                                   | Page |
|--------------------------------------------|------|
| Introduction                               | 4    |
| Confidentiality and ethical considerations | 5    |
| Definition and terminology                 | 6    |
| Registry operations                        | 7    |
|                                            |      |
| Section 1: Data collection and data entry  | 8    |
| Data Registration Officers                 | 8    |
| 1.1 Key responsibilities and duties        | 8    |
| 1.2 Hospital visits                        | 8    |
| 1.3 Case definition and ascertainment      | 9    |
| Data entry                                 | 11   |
| 1.4 Electronic data entry system           | 11   |
| 1.5 Exporting data                         | 15   |
| 1.6 Quality control                        | 15   |
|                                            |      |
| Section 2: Data processing                 | 17   |
| Data manager                               | 17   |
| 2.1 Key responsibilities and duties        | 17   |
| Coding dictionary                          | 18   |
|                                            |      |
| Section 3: Data storage and data access    | 24   |
| Storing Registry data                      | 24   |
| Release of data                            | 24   |
| 3.1 Core Masterfile                        | 24   |
| 3.2 Anonymised microdata                   | 24   |
| 3.3 Aggregated data                        | 25   |
| 3.4 Data format                            | 25   |

3.5 Accessing Registry data

| Section 4: Appendices                    | 26 |
|------------------------------------------|----|
| Appendix 1: Registry leaflet             | 26 |
| Appendix 2: Electronic data entry system | 27 |
| Appendix 3: List of data items           | 30 |
| Appendix 4: Coding guidelines            | 33 |
| Appendix 5: Common abbreviations         | 37 |
| Appendix 6: Exclusion criteria           | 46 |
| Appendix 7: Coding addresses             | 47 |
|                                          |    |

## **Contact information**

25

57

## Introduction

The aim of this document is to describe the data collection and data processing procedures of the National Self-Harm Registry Ireland.

## Background

The Registry is operated by the National Suicide Research Foundation (NSRF) under the directorship of Professor Ivan J. Perry, Head of the Department of Epidemiology and Public Health at University College Cork. The Registry was established at the request of the Department of Health and Children in 2000. For the period of 2002-2005, the Registry had near complete coverage of the country's hospitals and since 2006 all general hospital and paediatric hospital emergency departments in the Republic of Ireland have contributed data to the Registry.

The primary aim of the Registry is to strengthen the information base on suicidal behaviour in the Irish population. Specifically, the Registry aims to quantify the extent to which presentations are made to acute public hospitals in Ireland as a result of self-harm; to identify the groups with the highest rates of self-harm presentations and repeat presentations; to identify the methods of self-harm that are employed; and to identify the areas in Ireland with the highest rates of self-harm.

The uses of the Registry relate to patient care, public health and epidemiological research. The Registry has contributed to increased knowledge and understanding of suicidal behavior, thereby facilitating better treatment of the individuals involved. It identifies the groups and areas that most need to be targeted for prevention and intervention. Information from the Registry informed core actions included in the Irish National Strategy to Reduce Suicide in Ireland, Connecting for Life, 2015-2020.

The findings from the Registry are published via an annual report. Additionally, Registry findings are disseminated via interim reports, research bulletins and peer-reviewed publications.

In 2015, the National Self-Harm Registry Ireland was recognised by the World Health Organisation (WHO) as a template for self-harm surveillance for countries at global level. The Northern Ireland Self-Harm Registry was developed from the template of the National Self-Harm Registry Ireland and is operated by the Public Health Agency. Since 2012, the Northern Ireland Self-Harm Registry has had full coverage of all Health and Social Trust areas.

## Funding

The Registry is funded by the Irish Health Service Executive's National Office for Suicide Prevention.

## **Ethical approval**

Ethical approval has been granted by the National Research Ethics Committee of the Faculty of Public Health Medicine. The Registry has also received ethical approval from the relevant hospitals and Health Service Executive (HSE) ethics committees.

# Confidentiality and ethical considerations

Confidential data is any personal information relating to an individual who can be identified either directly or indirectly by reference to an identification number or by reference to one or more factors specific to her/his physical, physiological, mental, economic, cultural or social identity.

Data presented in statistical form which is of such a type that individuals concerned can no longer be reasonably identified, are not considered to be confidential data.

Confidentiality in the use of personal data in medical research is governed both by the ethical guidelines of the medical profession and by the provisions of the Irish Data Protection Act (1998, 2003). The NSRF is registered with the Data Protection Agency and complies with Irish data protection legislation. Ethical approval has been granted to the Registry by the National Research Ethics Committee of the Faculty of Public Health Medicine. The Registry has also received ethical approval from the relevant ethics committees with responsibility for individual hospitals and health boards.

Preservation of confidentiality, as well as being an obligation, is essential to maintain the trust of those who provide the Registry with information. Hospital staff must be assured that the welfare of their patients will be respected and that the Registry staff will observe the same strict rules with regard to confidentiality that exist in the hospital. The Registry staff also have a legal and moral obligation to avoid acts that may cause suffering or distress to any individual.

In carrying out its functions, the Registry staff must adhere to the following guidelines:

- > Permission for access to medical records must be sought from each individual hospital;
- An information leaflet describing the Registry (Appendix 1) must be made available in a suitable place within the emergency department of each participating hospital;
- > No disadvantage, harm or distress may be caused to the patient by this access;
- Appropriate safeguards must be in place to preserve the confidentiality of the information in the Registry's custody;
- Reports of the Registry must not contain information which would disclose the identity of a patient.

The principles of confidentiality must apply not only within the Registry but also to any data released by it, whether for public information, or to individual researchers. As a safeguard, all Registry staff must sign a confidentiality agreement.

# Definition and terminology

## Self-harm

The Registry uses the following as its definition of self-harm:

'an act with non-fatal outcome in which an individual deliberately initiates a non-habitual behaviour, that without intervention from others will cause self-harm, or deliberately ingests a substance in excess of the prescribed or generally recognised therapeutic dosage, and which is aimed at realising changes that the person desires via the actual or expected physical consequences' (Platt et al, 1992; De Leo et al, 2004).

This definition was developed by the WHO/Euro Multicentre Study Working Group and was associated with the term 'parasuicide'. Internationally, the term parasuicide has been superseded by the term 'deliberate self-harm' and consequently, the Registry has adopted the term 'self-harm'. The definition includes acts involving varying levels of suicidal intent and various underlying motives such as loss of control, cry for help or self-punishment.

## **Inclusion criteria**

- All methods of self-harm are included i.e., drug overdoses, alcohol overdoses, lacerations, attempted drownings, attempted hangings, gunshot wounds, etc. where it is clear that the self-harm was intentionally inflicted;
- > All individuals alive on admission to hospital following a self-harm act are included.

## **Exclusion criteria**

The following cases are **<u>NOT</u>** considered to be self-harm:

- Accidental overdoses e.g., an individual who takes additional medication in the case of illness, without any intention to self-harm;
- > Alcohol overdoses alone where the intention was not to self-harm;
- Accidental overdoses of street drugs i.e., drugs used for recreational purposes, without the intention to self-harm;
- > Individuals who are dead on arrival at hospital as a result of suicide.

Please see Appendix 6 for a detailed description of exclusion criteria.

## **Registry operations**

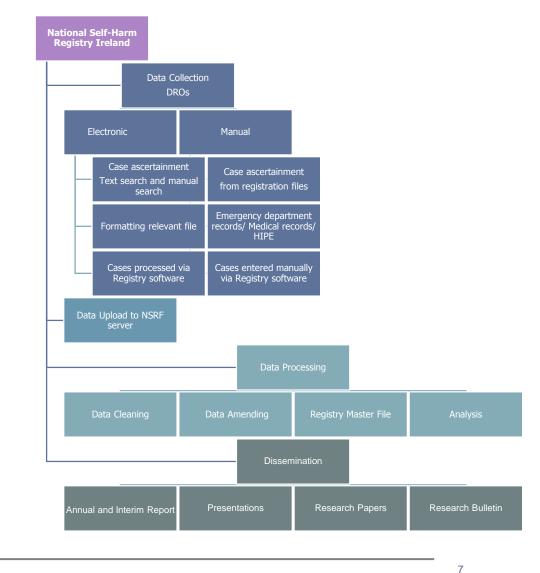

STANDARD OPERATING PROCEDURES

# Section 1: Data Collection and data entry

## Data Registration Officers

## 1.1 Key responsibilities and duties

The primary role of the Data Registration Officer (DRO) is to work within a number of emergency departments of public hospitals within a particular HSE health region to gather and collate information on cases of self-harm for the Registry. The DRO will be responsible for the identification of cases from hospital records of incidences of self-harm, the extraction of relevant information from these records, and the digital recording and uploading of this anonymous data.

The principle duties of the DRO include the following:

- To identify in a systematic way cases of self-harm from attendance records of acute hospitals within a particular HSE health region, using pre-defined inclusion and exclusion criteria;
- > To extrapolate relevant information from these records, based on the coding system below;
- > To digitally record the details for each case using the Registry data entry system;
- > To securely upload data to the Data Manager at regular intervals;
- The DRO may also be required to check any coding queries, and to perform quality check activities on an annual basis;
- > The DRO is required to work within to the guidelines of protection of data.

## **1.2 Hospital visits**

The Registry obtains data on cases of self-harm that present to acute hospital emergency departments. All acute public hospitals are to be included in the Registry. Data collection is carried out by the Registry DROs.

Before a DRO makes a first visit to a hospital, the following should have occurred:

- Hospital management will have met Registry management and will have been fully informed about the Registry;
- Formal written permission will have been obtained from the hospital's chief executive officer or manager;
- The relevant emergency department staff and medical records officers will have been informed of the Registry.

Ideally the hospital chief executive officer will personally introduce the data collector to the relevant emergency department and medical records staff. If this is not possible, the emergency department consultant or staff member in charge of emergency department could make the introductions. By definition therefore, the officer's first visit to a hospital should be by appointment.

Visits to hospitals must be made on a **regular** basis, weekly, fortnightly or monthly according to the number of attendances at the emergency department of the hospital. Where practical, it is preferable to make a courtesy telephone call prior to visiting a hospital for data collection. It is useful to have contact with a member of staff who is regularly on duty e.g. an administrative officer. In larger hospitals where weekly visits are needed, it may be possible to arrange a regular time-slot which is convenient to hospital staff.

The following procedural guidelines apply to the work of the DROs in the hospitals and in general:

- DROs must make themselves known to hospital staff at each visit and Registry identification and/or authorisation issued by the hospital must be carried at all times;
- Arrangements for security and confidentiality within the hospital must be strictly observed. Medical records should never be taken from areas assigned to them without the specific permission/knowledge of hospital staff;
- DROs should always be aware of the current situation in an emergency department and be prepared to leave if necessary;
- All written material pertaining to the Registry must be kept in the possession of the Registry DRO;
- Personal details of cases should not be discussed;
- Any requests for information must be referred to the Registry office at the NSRF in Cork;
- Any material that is not relevant to the Registry should be ignored;
- Identifiable information pertaining to patients should never be discussed over the telephone.

## 1.3 Case definition and ascertainment

A number of guidelines must be adhered to in order to ensure a consistent and uniform approach to case ascertainment for all DROs.

The DRO must check through all entries in the casualty book or the relevant emergency department computer file that logs every attendance at the hospital's emergency department. If the hospital does not permit the Registry DRO to access the emergency department computer system then a printout must be sought that details all attendances. If the hospital will only provide such a printout for specified types of emergency department attendance then it is important that the categories are broad enough to include as close to 100% of all self-harm presentations as possible.

If there is evidence (e.g. a note written in the emergency department or medical records) that a patient did not want his/her data to be passed to an agency outside of the hospital then the patient's wish must be respected. In such a case no information should be recorded by the DRO.

All potential cases of self-harm that have presented to the emergency department should be identified. The emergency department number, date and time of attendance, along with other relevant details should be noted on a general collection sheet. The principle here is to spend as little time as possible at the casualty book or emergency department computer. The relevant emergency department chart and/or medical record should be consulted in order to confirm that the presentation meets the case-definition criteria of the Registry. **Appendix 5** contains a list of common abbreviations that may be found in emergency department and medical records.

In practice, if a Registry DRO is unsure whether a hospital presentation is a case of self-harm they should contact the Data Manager at the NSRF.

## Data entry

## 1.4 Electronic data entry system

All data on individual cases of self-harm are entered using a standardised electronic data entry system.

Once sourced from the emergency department and/or medical records, the data items required by the Registry should be recorded by the DRO using the software system. The data items must be entered as outlined below as this ensures that individual patients cannot be identified from the information recorded.

If data is available in excel format from medical records, then the data can be checked and formatted in excel and imported into the software system

Data for each month should be provided to the Data Manager by the end of the following month.

## 1.4.1 Registry system controls

The system contains a toolbar of seven controls at the top of the screen:

#### Save

When the forms are completed the "Save" button is pressed and a message box will appear saying that the specific record number has been saved successfully to the access database. If the Mandatory Fields (Health Board, name of hospital and methods) are not complete, an error message will appear saying that they must be entered. The form cannot be saved without all three of these mandatory fields. If the Christian initials, surname initials or gender have not been entered, a warning box will appear advising the DRO that these fields should be entered.

### Upload

Pressing the upload button will transfer all saved records to an excel spreadsheet, which can then be uploaded remotely by the Data Manager in the NSRF.

### **Clear current record**

This button can be used to clear a current record at any time during data entry. Once it is pressed the cleared data cannot be returned unless the record has been saved prior.

### Update

Pressing the update button will bring up an edit record box. Here the user can enter in a particular record for retrieval. The record can then be edited and resaved.

## **Remove records**

Pressing the remove records button will bring up a message box to clear either ALL records or delete records up to and including a specified record number. This should only be carried out after consultations with the NSRF, to ensure that they have received all records successfully.

## Exit

The Exit button will exit out of the application completely and should only be pressed when all records are saved and the data entry is complete.

## Help

The Help button will bring the user to this document, to be used as a reference point.

## View existing records

Clicking the view existing records button will allow the DRO to view the whole database but will not allow the DRO to make changes to the data.

Data is entered into the data entry system using three sections, which are presented as tabs on the right hand side of the screen: Monitoring Forms 1 and 2, and Special Cases. Users can navigate through these sections by clicking the tab.

## 1.4.2 Monitoring Form 1 (Appendix 2)

## **Mandatory fields**

There are two Mandatory Fields on Monitoring Form 1. These relate to the DRO's HSE region and their subsequent hospital. As each application is tailored to the DRO, their name will be on the form and cannot be changed.

### **Record No.**

Each entry is given a unique record number that appears at the bottom of the screen. This number will increment as each new record is saved.

### **Date of registration**

Each record has a date of registration which is automatically recorded by the application. It is used to record when each record was entered by the DRO and can be used as a way to track data entries.

### Initials

- The patient's first name is entered. If it is unknown, the Not Known box should be checked
- The patient's surname is then entered. If it is unknown, then check the Not Known box

- If the patient has a prefix to their surname, or if their surname is double barrelled, then the relevant option should be checked in the *Select Surname Type* box
- If the patient has a double barrelled surname that has a prefix on the first surname or second surname, select the *Prefix* box and the *Double Barrelled* box before entering both surnames
- Before moving to another section of the form the application will display a message box that will show the names entered and ask if this is correct
- When the record is saved, the patient's name is not recorded in the access database. Elements of the patient's name are used to create an encrypted code for each case of self-harm.

## Gender

The appropriate box should be checked to indicate whether the patient is male or female or if the gender is unknown. Gender is used to create an encrypted code for each case of self-harm.

## Date of birth

The date of birth should be entered in the form DD/MM/YYYY. The system automatically defaults in the 1900's however there is a drop down option for those who were born in the 2000's. Once the date of birth is entered it appears in the text box. If this is unknown, the *Not Known* box should be checked. If the date of birth is outside a particular range (>65) the system will prompt the DRO as to the age and ask to confirm this is the correct date of birth. Once the record is saved, the date of birth is used to create an encrypted code for each case of self-harm.

### Date of attendance

The date of attendance is also entered in the form DD/MM/20YY. It is defaulted on the present year. If this is unknown, then the *Not Known* box should be checked.

## Hour of attendance

The hour of presentation is recorded according to the 24 hour clock. If the hour of attendance is not known, then the *Not Known* box should be checked.

## Brought by ambulance

The appropriate option should be selected to indicate whether the patient was brought to hospital by ambulance or not or if it is unknown.

### **Medical card**

It should be indicated whether the patient is a medical card holder or not or if this was unknown.

### **Psychiatric review/ assessment**

The appropriate option should be selected to indicate whether the patient received a psychiatric review or assessment in the presenting hospital for this self-harm presentation or not, or if this is unknown.

## Accident and Emergency (A&E) admission

The appropriate option should be selected to indicate if the patient was admitted to an A&E ward or not during this hospital presentation, or if this is unknown. This field includes Medical Assessment Unit (MAU), A&E wards, and other observation units in an emergency department. This field should be answered regardless of the eventual admission outcome (see next).

## Admission

The appropriate box should be ticked to indicate whether the patient was admitted to a ward of the treating hospital or to a psychiatric in-patient unit/ward/hospital after treatment in the emergency department or if the patient refused to be admitted or left before a recommendation/decision was made (i.e. left AMA) or was discharged from hospital after emergency treatment (i.e. not admitted).

If the patient was discharged from the hospital where they initially present (i.e. not admitted), please provide details on where the patient went after leaving the emergency department, using the categories provided (**Appendix 3**).

### 1.4.2 Monitoring Form 2 (Appendix 2)

#### Methods

The method(s) of self-harm are recorded according to the Tenth Revision of the WHO International Classification of Diseases (ICD-10) codes for intentional injury (**Appendix 4**). Up to five methods may be recorded. When selected, the methods are displayed in the box on the right. If self-harm presentations involved an overdose of drugs or other medications then the first option should be recorded. It is not necessary to rank the methods according to the lethality of the methods involved as this will be done centrally. If there is evidence that alcohol was involved in the self-harm act then the option "Self Poisoning by alcohol" should be recorded irrespective of the amount of alcohol.

When the record is saved, the methods are recorded in the access database in the form X-codes according to the WHO guidelines.

The additional drop down menu for methods is for self-harm by sharp objects. The extra box is for the level of treatment received.

### **Drugs**

This should only be completed in cases of intentional overdose. Up to five drugs may be selected, if there are more than five drugs involved then the drug query notes field should be used. If the drug is not on the list then it should be typed into the drug query field and this will be added centrally. This list will be updated routinely. If the name of the drug is unknown, then NOTKNOWN or NOTKNOWNTABLETS should be selected.

### Addresses

Patient's addresses are recorded according to the Electoral Division (ED) and Small Area (SA). In the latest version of the Automated System, it is possible for DRO's to use the Central Statistics Office website (<u>www.cso.ie</u>) to locate the ED, SA, and county codes for an address which may be missing from the system, or to select the correct address if there are multiple addresses. Full instructions for this procedure can be found in **Appendix 7**.

## 1.4.3 Special cases (Appendix 2)

The special cases form is to be used for individuals who are not private household residents e.g. hospital in-patients, prisoners etc. If a special case is selected then this will override the Region section on Monitoring Form 2.

## 1.5 Exporting data

The Registry obtains data on cases of self-harm that present to hospital. All acute public hospitals are to be included in the Registry. Data collection is carried out by the Registry DROs. These instructions outline the procedure for the correct upload of inputted data to the NSRF office:

- After completing each monitoring form, the save button should be pressed.
- When the DRO has saved all records for a specified time period then they are ready to upload the data to the Savenet file server.
- Use the 'upload' button on the Registry system to save the records in an excel file onto this server. Ensure that you email to the Data Manager to confirm upload of records.
- For those who do not have access to the Savenet server, contact the Data Manager who will arrange to upload the data from the laptop using Teamviewer software (please note that you must have a working broadband connection for this procedure).

## **1.6 Quality control**

The validity of the Registry findings is dependent on the standardised application of the case-definition and inclusion/exclusion criteria.

The Registry has undertaken a cross-checking exercise in which pairs of DROs independently collected data from two hospitals for the same consecutive series of attendances to the emergency department. Initial results from this exercise indicate that there is a very high level of agreement between the DROs.

When each new case is entered the data entry automated system cases the case is automatically compared to those already stored in the system. If a case from the same hospital with the same initials,

date of birth, and date of attendance are entered the system will recognise this and prompt the DRO to check their records to see if it is a duplicate.

# Section 2: Data processing

## Data manager

## 2.1 Key responsibilities and duties

The Data manager will be responsible for ensuring the quality of the data for the Registry.

The principal duties of the data manager include the following:

- To perform validation and verification checks of the data being processed and monitor the efficiency and consistency of the data collection process in consultation with the Registry Manager;
- To liaise with the DROs to ensure quality of data and facilitation of the resolution of coding queries in consultation with the Registry Manager;
- > To maintain and update the SPSS master-file;
- > To provide IT Support for DROs in consultation with in-house and external IT personnel;
- Organisation of meetings of the DROs in consultation with the Registry Manager and the Executive Director;
- To assist in geo-coding of addresses where this is not possible by DROs (approx. 25% of cases);
- > To assist in the analysis and presentation of geo-coded data;
- > To work with the Registry Manager in preparation of the annual report.

## Coding dictionary

Appendix 3 contains an overview of the data items recorded by the Registry.

## **Record No.**

Each entry is given a unique record number that appears at the bottom of the screen. This number will increment as each new record is saved. The record number can be up to 11 numbers in length

## **Date of registration**

Each record has a date of registration which is automatically recorded by the application. It is used to record when each record was entered by the DRO and can be used as a way to track data entries.

## Initials

- The patient's Christian name is entered. If it is unknown, the Not Known box should be checked.
- The patient's surname is then entered. If it is unknown, then check the *Not Known* box.
- If the patient has a prefix to their surname then the *Prefix* box should be checked and the prefix selected before the surname is entered.
- If the patient has a double barrelled surname, then the *Double Barrelled* box should be selected, the first name entered and then subsequently the second surname.
- If the patient has a double barrelled surname that has a prefix on the first surname or second surname, select the *Prefix* box and the *Double Barrelled* box before entering both surnames.
- Before moving to another section of the form the application will display a message box that will show the names entered and ask if this is correct.
- When the record is saved, the application encrypts the patient's initials in a numeric format and stores them in this form in the access database.

## Gender

| Code | Label   |
|------|---------|
| 1    | Male    |
| 2    | Female  |
| 8    | Missing |
|      |         |

## Date of birth

The date of birth is not recorded in the access database as it is encrypted to form part of a unique code for each case of self-harm.

## **Date of attendance**

The date of attendance is also entered in the form DD/MM/20YY. It is defaulted on the present year. If this is unknown, then the Not Known box should be checked.

## Hour of attendance

The hour of presentation is recorded according to the 24 hour clock. If the hour of attendance is not known, then the *Not Known* box should be checked.

## **Brought by Ambulance**

| Code | Label          |  |
|------|----------------|--|
| 1    | Yes            |  |
| 2    | No             |  |
| 3    | Other services |  |
| 8    | Not known      |  |

## **Medical Card**

| Code | Label                   |
|------|-------------------------|
| 1    | Medical card holder     |
| 2    | Non-medical card holder |
| 8    | Not known               |

## Psychiatric review/assessment<sup>1</sup>

| Code | Label     |
|------|-----------|
| 1    | Yes       |
| 2    | No        |
| 3    | Refused   |
| 8    | Not known |

## Admission A&E

| Code | Label     |  |
|------|-----------|--|
| 1    | Yes       |  |
| ·    |           |  |
| 2    | No        |  |
| 8    | Not known |  |
|      |           |  |

<sup>&</sup>lt;sup>1</sup> See Appendix 4 for additional detail

## Admission

| Code | Label                        |
|------|------------------------------|
| 1    | Admitted to general ward     |
| 2    | Admitted to psychiatric ward |
| 3    | Refused to be admitted       |
| 4    | Left before decision / AMA   |
| 5    | Not admitted                 |
| 6    | Left without being seen      |
| 8    | Not known                    |

## Not admitted<sup>2</sup>

| 1  | Discharged Home                                    |
|----|----------------------------------------------------|
| 2  | Transfer to psychiatric unit/ psychiatric hospital |
| 3  | Transfer to another hospital                       |
| 4  | Referred for out-patient appointment               |
| 5  | Refereed to GP                                     |
| 6  | Other (Please Specify):                            |
| 7  | Referred to psychological services                 |
| 8  | Not known                                          |
| 9  | Referred to Community Based Mental Health Teams    |
| 10 | Referred to addiction services                     |
|    |                                                    |

<sup>&</sup>lt;sup>2</sup> See Appendix 4 for additional detail

## Methods

| Code | Label                                                         |
|------|---------------------------------------------------------------|
| 60   | Drug overdose                                                 |
| 65   | Alcohol                                                       |
| 66   | Petroleum products, other solvents and their vapours          |
| 67   | Other gases and vapours                                       |
| 68   | Pesticides, herbicides and other toxic agricultural chemicals |
| 69   | Other chemicals and noxious substances                        |
| 70   | Hanging, strangulation and suffocation                        |
| 71   | Submersion (drowning)                                         |
| 72   | Handgun discharge                                             |
| 73   | Rifle, shotgun and larger firearm discharge                   |
| 74   | Other and unspecified firearm discharge                       |
| 75   | Explosive material and devices                                |
| 76   | Fire and flames                                               |
| 77   | Steam, hot vapours and hot objects                            |
| 79   | Blunt objects                                                 |
| 80   | Jumping from a high place                                     |
| 81   | Jumping or lying before a moving object                       |
| 82   | Crashing of motor vehicle                                     |
| 83   | Other specified means                                         |
| 84   | Unspecified means                                             |
| 88   | Not known                                                     |

## Method5 – Treatment received after self-cutting

This should only be completed in cases of self-harm by sharp objects (X-78). It denotes the type of treatment received by the patient, depending upon the severity of the self-cutting.

| Code | Label   |
|------|---------|
| 78   | Cutting |

## Method5type

| Code | Label                  |
|------|------------------------|
| 0    | No treatment / Cleaned |
| 1    | Steristrips            |
| 2    | Sutures                |
| 3    | Plastics               |
| 8    | Not known              |

## Drugs

This should only be completed in cases of intentional overdose, where the name(s) of the drug(s) used may be entered into separate cells. Up to five drugs may be selected, if there are more than five drugs involved then the notes box should be used. If the drug is not on the list then it should be typed into the notes textbox and added centrally. This list will be updated routinely. If the name of the drug is unknown, then *NOTKNOWN* or *NOTKNOWNTABLETS* should be selected.

## **Drug quantity**

If known, the quantity of the recorded drugs that were taken should be inputted here. If unknown, this should be explained in the notes textbox.

## Address

Patient's addresses are recorded according to the County Code (CC), Electoral Division (ED) and Small Area (SA) using the street/townland indices. Codes are entered manually using the CSO website's address search tool (see **Appendix 7**).

# Section 3: Data storage and data access

## Storing Registry data

The Registry master datafile is stored in excel and SPSS formats on a secure server in the offices of the NSRF. Access to this server is only permitted by the Registry Manager and Data Manager.

Access to the core masterfile is highly restricted. It is used for data checking and linking of repeat selfharm presentations and for the linkage with mortality data but it is not used for general analysis purposes.

A second Registry masterfile is maintained in which the unique Registry code has been replaced by an arbitrary but equally unique patient number. This masterfile is used for analysis purposes. The file may be made available to Foundation staff and may also be provided to researchers from other institutions pending written agreement to abide by stipulated terms and conditions.

## Release of data

## 3.1 Core Masterfile

The core Masterfile is only accessible to Registry staff (i.e. Registry Manager and Data Manager) and nominated staff of the NSRF. Where access to the core Masterfile is necessary for analysis purposes (e.g. data linkage), written agreement to abide by stipulated terms and conditions must be received from the Registry Technical Group. In addition, a confidentiality agreement must be signed by the researcher

## 3.2 Anonymised microdata

Registry data may also be released at the level of individual hospital presentations, i.e. microdata. In this instance the anonymised Registry masterfile is used. Such requests are dealt with on a case-bycase basis but in order for microdata to be released there must be a bona fide research purpose for the request, the data provided must be adapted to ensure there is no potential for an individual patient to be identified directly or indirectly and an agreement stipulating the terms and conditions must be signed by the requester of the data. An assessment is made of the risk that the data requester may misinterpret or misuse the data and the impact that any such misinterpretation or misuse might have. Microdata are only released if the potential risk and impact are considered negligible. Applications for using microdata must be submitted to the NSHRI Technical Group.

## 3.3 Aggregated data

Registry data are generally released in an aggregate format which does not allow individuals to be identified directly or indirectly. Aggregate data releases take the form of annual and other periodic reports and research bulletins, articles and presentations. They may be produced routinely or in response to a request from an agency or individual.

## 3.4 Data format

The standard format of the Registry Masterfile and microdata is SPSS. Anonymised microdata SPSS files are shared via secure file-sharing system (www.savenetsolutions.com). Where requested, data may also be saved in Stata or Excel formats.

Aggregated data is normally provided in excel or word documents via email. Such reports are accompanied with information about the type of data included and how the data should be referenced. Where appropriate, guidelines are provided to the end user regarding interpretation of the data (e.g. calculating rates).

## 3.5 Accessing Registry data

Aggregate Registry data may be accessed by completing a data request form via the NSRF website (<u>www.nsrf.ie</u>). To access Registry microdata for the purposes of a research project/ study, a more detailed request form must be completed. This can be requested by contacting Registry staff.

# Section 5: Appendices

## Appendix 1: Registry leaflet

#### What is self-harm?

It is a non-fatal act. It is deliberately initiated.

The individual knows it may case physical harm to her/himself and may cause death.

Is associated with varying levels of suicidal intent and wide ranging motives.

#### The National Suicide Research Foundation

Is the principal Irish centre for research on suicidal behaviour.

Has been designated as a WHO Collaborating Centre for Surveillance and Research in Suicide Prevention.

Carries out a wide range of research studies in addition to operating the National Self-Harm Registry Ireland.

The NSRF is registered with the Data Protection Agency and complies with Irish data protection legislation. Ethical approval has been granted for the operation of the Registry by national and local ethics committees.

The Registry produces an annual report with key findings. This report is available on our website or by contacting our office.

#### Support services

If you, or someone you know, needs support or is in crisis: Contact your local GP Go to/contact the ED of your nearest hospital

Details of local health services are available by calling HSE Health information line CallSave

#### 1850 241 850 (Mon-Sat, 8am-8pm)

**Useful websites** 

www.samaritans.org

www.reachout.com

www.suicidesupportandinformation.ie www.yourmentalhealth.ie

Contact Samaritans: 116 123 or email jo@samaritans.org (24 hours a day, 7 days a week)

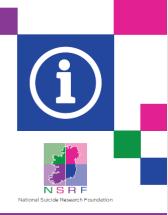

#### National Self-Harm Registry Ireland

## Information Leaflet

## What is the Registry?

The Registry is a system of recording self-harm presentations made to hospital emergency departments in Ireland.

The Registry is an integral part of the national suicide prevention strategy and helps to improve services for this at risk of suicidal behaviour.

The Registry is operated by the National Suicide Research Foundation.

#### **Aims of the Registry**

Provide access to real time data. Inform services, policy and interventions Evaluate guidelines and treatments. Measure regional, demographic and temporal variations.

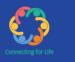

The Registry is funded by the HSE's National Office for Suicide Prevention.

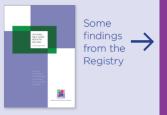

### Information for you

This hospital is providing data to the National Self-Harm Registry Ireland.

All cases of self-harm presenting to the emergency department are recorded in a way that preserves patient anonymity and confidentiality.

This leaflet provides information on selfharm, why the data is being recorded and how the data will be used.

If you would like any more information or have any queries, please contact us at: National Suicide Research Foundation,

4th Floor Western Gateway Building, University College Cork. Tel: +353 21 420 5551 Email: info@nsrf.ie

Website: www.nsrf.ie

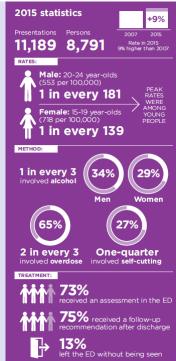

STANDARD OPERATING PROCEDURES

# Appendix 2: Electronic data entry system

## **Monitoring Form 1**

| Save Upload Clear Currer                        | nt Record Update         | Remove Records Exit Help                                                          |  |
|-------------------------------------------------|--------------------------|-----------------------------------------------------------------------------------|--|
|                                                 | Ugdate                   |                                                                                   |  |
| andatory:                                       |                          | □ Initials:<br>□ Select this option if you have a query with the name, use Notes. |  |
| ata Registration Officer:                       |                          | Christian Name                                                                    |  |
| ealth Board:                                    |                          |                                                                                   |  |
| Eastern Regional Health Authority Northern Area |                          | Select Surname Type                                                               |  |
|                                                 |                          | 🔲 Mc,Mac,O',Ni etc 📄 Double Barrelled 📄 Not Known                                 |  |
|                                                 |                          | Surname                                                                           |  |
| lospital/Prison:                                |                          |                                                                                   |  |
|                                                 | <b>•</b>                 | - Gender:                                                                         |  |
| Import Data from Excel                          | View existing records    |                                                                                   |  |
|                                                 | Sort records by Hospital |                                                                                   |  |
|                                                 | Medical Card:            |                                                                                   |  |
| Date of Birth:<br>DD MM YY                      | C Yes                    |                                                                                   |  |
| 19 🗸 🗌 Not Known                                | C No                     | C Admission w Date of Registration<br>08/02/2013                                  |  |
| Date of Attendance:                             | O Not Known              | C Admission p                                                                     |  |
| D MM YY                                         |                          | O Refused to be admitted                                                          |  |
| 20 12 Not Known                                 |                          |                                                                                   |  |
| lour of Attendance:                             | Repeater                 | C Left before Decision /AMA                                                       |  |
| Brought by                                      |                          | C Not admitted                                                                    |  |
| Ambulance C Other Emergency<br>Services         | Transfer<br>O To O From  | O Left without being seen                                                         |  |
|                                                 |                          |                                                                                   |  |
| O Other O Not Known                             | C Not Applicable         | O Not Known                                                                       |  |

## Monitoring Form 2

| National Registry of Deliberate Self-Harm                                                                                                    | 1 1                               | Mo                |
|----------------------------------------------------------------------------------------------------|-----------------------------------|-------------------|
| Save Upload Clear Current Record Update Remove                                                                                                   | Records <u>E</u> xit <u>H</u> elp | Monitoring Form 2 |
| thods: Selected Method                                                                                                    | s Notes:                          |                   |
| ug overdose<br>cohol<br>etroleum products, other solvents and their vapours<br>her gases and vapours<br>III<br>please specify treatment received |                                   | Monitoring Form   |
| <b>v</b>                                                                                                    |                                   | Form              |
| ugs: If Drug is not on the list or you have a drug                                                                                               | Seen By:                          | 1                 |
| ugs:<br>elect up to 5 Drugs                                                                                                    |                                   |                   |
| ABILIFY ACAMPROSATE                                                                                                    | C Registered Only                 |                   |
| ACARBOSE                                                                                                    | O Triage Nurse                    |                   |
| ACCOLATE                                                                                                    | C Casulty Officer                 | Sp                |
| ACCUPRO                                                                                                    |                                   | S pecial Cases    |
| ACCURETIC                                                                                                    | O Not Known                       | Case              |
|                                                                                                    |                                   | 5                 |
|                                                                                                    |                                   |                   |
| alon:<br>elect a County County Code A<br>arlow County 1                                                                                          |                                   |                   |
| avan County 32<br>Iare County 16<br>ork County 17<br>ork County 18 +                                                                             |                                   |                   |
| 4                                                                                                    |                                   |                   |
| Select this option if you have an ED Code query, use the Address notes field.                                                                    | Address Codes Search CSO website  |                   |

## **Special cases**

| National Regis                      | try of Deliberate Self-F<br><u>Clear Current Record</u> Ugdate<br>ses.<br>Prisons       |                                                                                           | nove Records |            | <u>E</u> xit | <u>H</u> elp | Monitoring Form 2 |
|-------------------------------------|-----------------------------------------------------------------------------------------|-------------------------------------------------------------------------------------------|--------------|------------|--------------|--------------|-------------------|
| County                              | Prison                                                                                  | County Code                                                                               | ED Code      |            | *            |              |                   |
| Dublin City                         | Arbour Hill Prison                                                                      | 2                                                                                         | 601          |            |              |              |                   |
| Roscommon                           | Castlerea Prison                                                                        | 30                                                                                        | 602          |            |              |              |                   |
| Dublin City                         | Cloverhill                                                                              | 2                                                                                         | 603          |            |              |              | Z                 |
| Cork City                           | Cork Prison                                                                             | 17                                                                                        | 604          |            | -            |              | 8                 |
|                                     | Psychiatric                                                                             |                                                                                           | ·            |            |              |              | Monitoring Form   |
| County                              | Name                                                                                    | County Code                                                                               | ED Code      |            | *            |              | g For             |
| Cavan                               | Cavan General Hospital Psychiatric Unit                                                 | 32                                                                                        | 622          |            |              |              | 12                |
| Clare                               | Ennis General Hospital Acute Psychiatric Unit                                           | 16                                                                                        | 624          |            |              |              | -                 |
| Cork city                           | Cork University Hospital (GF)                                                           | 17                                                                                        | 623          |            | -            |              |                   |
| Cork oilu                           | Marau Haanital, Carly (C) Mialaadia)                                                    | 17                                                                                        | C70          |            |              |              |                   |
|                                     | Hospitals / Hospices                                                                    |                                                                                           |              |            |              |              |                   |
| County                              | Name                                                                                    | County Code                                                                               | ED Code      |            | *            |              |                   |
| Carlow                              | Carlow District Hospital                                                                | 1                                                                                         | 420          |            |              |              | Special Case      |
| Carlow                              | Sacred Heart Carlow                                                                     | 1                                                                                         | 501          |            |              |              | 8                 |
| Carlow                              | St Dympna's, Carlow                                                                     | 1                                                                                         | 521          |            |              |              | 0                 |
| Cavan                               | Cavan General Hospital                                                                  | 32                                                                                        | 424          |            |              |              | 5                 |
| Cavan                               | St Felim's Hospital, Cavan                                                              | 32                                                                                        | 523          |            | *            |              |                   |
| Select a County                     | Hostels, ho                                                                             | omes, sheltered a                                                                         | ccommodation |            |              |              |                   |
| County Code                         |                                                                                         |                                                                                           |              | ED Code    | -            |              |                   |
| Carlow County 1                     |                                                                                         | Homeless hostels/shelters (St Vincent de Paul's/Simon etc.) NFA, Temp<br>Adolescent units |              | 661        | E            |              |                   |
| Cavan County 32                     |                                                                                         |                                                                                           |              | 662<br>663 | =            |              | _                 |
| Clare County 16                     |                                                                                         | Nursing homes for the elderly                                                             |              |            |              |              | _                 |
| Cork City 17                        |                                                                                         | Residences/Boarding schools for the mentally/physically ill                               |              |            |              |              |                   |
| Cork County 18<br>Donegal County 33 | <ul> <li>Non-residents (i.e. tourists/visitors</li> <li>Acultum cook ore ato</li> </ul> | )                                                                                         |              | 665<br>666 | +            |              |                   |
| ↓ Uonegal Lounty 33                 |                                                                                         | Asulum seekers etc.                                                                       |              | hhh        |              |              |                   |

Record No. 30

# Appendix 3: List of data items

|                    | Definition                                                                              | Codes and values                                                                                                    |
|--------------------|-----------------------------------------------------------------------------------------|----------------------------------------------------------------------------------------------------|
| Data Collector     | Name of data registration officer                                                       |                                                                                                    |
| Health Board       | Health board region of hospital                                                         |                                                                                                    |
| Hospital           | Hospital of presentation                                                                |                                                                                                    |
| Record Number      | This is the number assigned to each<br>record entered by a data registration<br>officer |                                                                                                    |
| Gender             | Gender of the patient presenting                                                        | 1=Male<br>2=Female<br>8=Missing                                                                                                    |
| Date of Attendance | Date of presentation to emergency department                                            | DD/MM/YYYY                                                                                                    |
| Hour of Attendance | Hour of presentation to emergency department (24hr)                                     | 0-23<br>88=Missing                                                                                                    |
| Ambulance          | If the patient was brought to<br>emergency department by ambulance                      | 1=Yes<br>2=No<br>3=Other services<br>8=Not known                                                                                                    |
| Medical Card       | If the patient has a medical card                                                       | 1=Yes<br>2=No<br>8=Not known                                                                                                    |
| Psych review       | Did the patient have a psych review or assessment                                       | 1=Yes<br>2=No<br>8=Not known                                                                                                    |
| Admission A&E      | If the patient was admitted to and A&E ward or MAU                                      | 1=Yes<br>2=No<br>8=Not known                                                                                                    |
| Admission          | Outcome of presentation                                                                 | 1=Admitted to general ward<br>2=Admitted to psychiatric ward<br>3=Refused to be admitted<br>4=Left before admission/AMA<br>5=Not admitted<br>6=Left without being seen<br>8=Not known                                       |
| Not admitted       | Recommended aftercare (if patient<br>was not admitted only)                             | <ul> <li>1=Discharged Home</li> <li>2=Transfer to a psychiatric unit/<br/>psychiatric hospital</li> <li>3=Transfer to another hospital</li> <li>4=Referred for out-patient appointment</li> <li>5=Referred to GP</li> </ul> |

|               |                                                                              | 6=Other (please specify):                                         |
|---------------|------------------------------------------------------------------------------|-------------------------------------------------------------------|
|               |                                                                              | 7=Referred to psychological services                              |
|               |                                                                              | 8=Unspecified:                                                    |
|               |                                                                              | 9=Referred to Community Based<br>Mental Health Teams              |
|               |                                                                              | 10=Referred to addiction services                                 |
| Methods       | Method of self-harm (up to five                                              | 60=Drug overdose                                                  |
|               | selected) based on ICD-10 coding                                             | 65=Alcohol                                                        |
|               |                                                                              | 66=Petroleum products, other solvents and their vapours           |
|               |                                                                              | 67=Other gases and vapours                                        |
|               |                                                                              | 68=Pesticides, herbicides and other toxic argricultural chemicals |
|               |                                                                              | 69=Other chemicals and noxious substances                         |
|               |                                                                              | 70=Hanging, strangulation and suffocation                         |
|               |                                                                              | 71=Submersion (drowning)                                          |
|               |                                                                              | 72=Handgun discharge                                              |
|               |                                                                              | 73=Rifle, shotgun and larger firearm discharge                    |
|               |                                                                              | 74=Other and unspecified firearm discharge                        |
|               |                                                                              | 75=Explosive material and devices                                 |
|               |                                                                              | 76=Fire and flames                                                |
|               |                                                                              | 77=Steam, hot vapours and hot objects                             |
|               |                                                                              | 79=Blunt objects                                                  |
|               |                                                                              | 80=Jumping from a high place                                      |
|               |                                                                              | 81=Jumping or lying before a moving object                        |
|               |                                                                              | 82=Crashing of motor vehicle                                      |
|               |                                                                              | 83=Other specified means                                          |
|               |                                                                              | 84=Unspecified means                                              |
|               |                                                                              | 88=Not known                                                      |
| Method5       | If method of self-harm involved self-<br>cutting                             | 78=self-cutting                                                   |
| Method5type   | Treatment received after self-cutting                                        | 0=No treatment/cleaned                                            |
|               |                                                                              | 1=Steristrips                                                     |
|               |                                                                              | 2=Sutures                                                         |
|               |                                                                              | 3=Plastics                                                        |
|               |                                                                              | 8=Not known                                                       |
| Drugs         | Name of drugs taken in a drug<br>overdose (up to 5 drugs can be<br>recorded) | Name of drug                                                      |
| Drug quantity | The quantity (number of tablets) taken for each of the recorded drugs        |                                                                   |

| ED Code              | Electoral Divison of residency                                                 | 1-325        |
|----------------------|--------------------------------------------------------------------------------|--------------|
| County Code          | County Code of residency                                                       | 1-34         |
| SA Code              | Small area of residency                                                        |              |
| Date of Registration | Used to record when each record was entered                                    | DD/MM/YYYY   |
| Age                  | Age of patient                                                                 | Age in years |
| Uniquecode           | Unique identifier (encoded) generated using date of birth, initials and gender |              |

# Appendix 4: Coding guidelines

## Coding guidelines for ICD-10 codes X65-X68: Breakdown of self-poisoning by substance

| Code                                                                | Substances which should be co | ded under self-poisoning |
|---------------------------------------------------------------------|-------------------------------|--------------------------|
| X65: Intentional self-poisoning by and                              | Aftershave                    | Ethylene Glycol          |
| exposure to alcohol                                                 | Antifreeze                    | Methylated Spirits       |
|                                                                     | Deicer                        | Surgical Spirits         |
|                                                                     | Ethanol                       | Radiator Fluid           |
|                                                                     |                               |                          |
| <b>X66:</b> Intentional self-poisoning by and                       | Acetone                       | Nail Polish Remover      |
| exposure to organic solvents and halogenated hydrocarbons and their | Baby Oil                      | Nitromors                |
| vapours                                                             | Vaseline                      | Paint Stripper           |
|                                                                     | Diesel                        | Petrol                   |
|                                                                     | Engine Oil                    | Petrol Fumes             |
|                                                                     | Lighter Fluid                 | White Spirits            |
|                                                                     | Lighter Gas                   |                          |
| X67: Intentional self-poisoning by and                              | Ammonia Bleach                | Exhaust Fumes            |
| exposure to other gases and vapours                                 | Butane Gas                    | Gas Generator Fumes      |
|                                                                     | Calor Gas                     | Smoke Inhalation         |
| <b>X68:</b> Intentional self-poisoning by and                       | Fertiliser                    | Insecticide              |
| exposure to pesticides                                              | Fungicide                     | Malathion                |
|                                                                     | Gallup                        | Paraquat                 |
|                                                                     | Glyphosate                    | Slug Pellets             |
|                                                                     | Gramoxone                     | Weedol                   |
|                                                                     | Weedkiller                    | Strychnine               |
|                                                                     | Herbicide                     | Roundup                  |
|                                                                     |                               | Rat Poison               |
|                                                                     |                               |                          |
| X69: Other chemicals and noxious                                    | Acid                          | Jeyes Fluid              |
| substances                                                          | Ajax                          | Jiff                     |
|                                                                     | Aerosols                      | Kitchen Cleaner          |
|                                                                     | Aerosol Spray                 | Milton                   |
|                                                                     | Aerosol Fumes                 | Milton Tablets           |
|                                                                     | Batteries                     | Miracle Grow             |

| Battery Acid      | Mouthwash         |
|-------------------|-------------------|
| Bleach            | Mr. Muscle        |
| Car Acid          | Nail Polish       |
| Carpet Cleaner    | Nail Varnish      |
| Cattle Injection  | Oven Cleaner      |
| Caustic Soda      | Oxy Gel           |
| Chemical Cleaner  | Perfume           |
| Cif               | Parazone          |
| Cleaning Fluid    | Persil            |
| Cleenol           | Pledge            |
| Cuprinol          | Radox             |
| Dettol            | Savlon            |
| Deodorant         | Screen Cleaner    |
| Disinfectant      | Shampoo           |
| Dog Flesh Shampoo | Sheep Dip         |
| Domestos          | Sheep Meds        |
| Domestos Bleach   | Shoe Polish       |
| Drain Cleaner     | Silver Polish     |
| Eucalyptus Oil    | Skin Cream        |
| Fabric Softener   | Skin Toner        |
| Fairy Liquid      | ТСР               |
| Febreeze          | Toilet Cleaner    |
| Fire Lighters     | Toilet Duck       |
| Flash             | Washing Powder    |
| Flash Liquid      | Washing Up Liquid |
| Formalin          | Windowlene        |
| Furniture Polish  | Window Cleaner    |
| Glass Cleaner     | Wood Glue         |
| Glue              |                   |
| Hair Solution     |                   |
| Handwash          |                   |
| Harpic            |                   |

## Instructions for completing 'Not Admitted' variable

## \*Only one of these options should be selected, choose the most important.

## 1. Discharged home

Select this option if the patient was discharged to their original location (home, prison, health centre, custody, etc.) without a follow-up appointment / referral

## 2. Transfer to another psychiatric unit / psychiatric hospital

Select this option if the patient was discharged from the presenting hospital but transferred on to an external (off-campus) psychiatric unit or hospital for review and/or admission

## 3. Transfer to another hospital<sup>3</sup>

Select this option if the patient was discharged from the presenting hospital but transferred on to an another hospital for admission

## 4. Referred for out-patient appointment

Select this option of the patient was discharged home with an appointment for an out-patient clinic

## 5. Referred to GP

Select this option of the patient was discharged home with an appointment or a suggested appointment with their GP

## 6. Referred to psychological services

Select this option if the patient was discharged home with an appointment with psychological services (e.g. Pieta House) or a private psychologist / counsellor

## 7. Referred to Community Based Mental Health Teams

Select this option if the patient was discharged home with an appointment with a community services (e.g. CAMHS, CMHS, homebase referral)

## 8. Unknown

## 9. Other (please specify):

Select this option if it doesn't fit the categories above, and please state the information

## 10. Referred to addiction services

<sup>&</sup>lt;sup>3</sup> In the instance of transfer to an offsite hospital/ unit for psychiatric or general admission, we still need to select not admitted and this option, as we can't be sure the patient was admitted.

## Instructions for completing 'Psychiatric review' variable

## 1. Yes (review)

Select yes if the patient had a psychiatric review in the presenting hospital, during their stay in A&E, in relation to the presenting self-harm episode.

## 2. No

Select no for the following scenarios:

If the patient didn't receive a psychiatric review in the presenting hospital

If the patient was transferred on to another psychiatric unit or hospital for review which is independent of the hospital (off-campus)

## 3. Patient refused psychiatric review/assessment

Select this if the patient was due to receive a psychiatric review in the presenting hospital but left before this occurred OR refused the psychiatric review.

## 8. Unknown

Select unknown in the following scenarios

If the patient was due to receive a psychiatric review in the presenting hospital, but there is no evidence to say if this happened<sup>4</sup>

If there is no information about a psychiatric review/assessment occurring on the chart notes

<sup>&</sup>lt;sup>4</sup> In this case, you should try to follow up with the psychiatric team to see if the assessment/review occurred

# Appendix 5: Common abbreviations

### Common abbreviations to be found in emergency departments and medical records

| A/FARTIFICIAL FEEDAAAABDOMINAL AORTIC ANEURYSMABCAIRWAY BREATHING CIRCULATIONABG'sARTERIAL BLOOD GASESACABDOMINAL CIRCUMFERENCEACE INHIBITORANGIOTENSIN CONVERTING ENZYME INHIBITORANDASSISTANT DIRECTOR OF NURSINGAFRAVERAGE FLOW RATEAIDSACQUIRED IMMUNE DEFICIENCY SYNDROMEALACTIVITIES OF LIVINGALLACUTE LYMPHOCYTIC LEUKAEMIAAMLACUTE MYLOID LEUKAEMIAAMPAUSTIN MOORE PROSTHESISAPHANTE PARTUM HAEMORRHAGEAPTRACUTE RENAL FAILUREARMARTIFICIAL RUPTURE OF MEMBRANESB/DTWICE DAILYE/PBLOOD PRESSUREBA MEALBARIUM MEALBMBOON BEFORE ARRIVALBMBLOOD SUGARSBNOBOWELS NOT OPEN                                                                  | Code          | Label                                       |
|----------------------------------------------------------------------------------------------------|---------------|---------------------------------------------|
| ABCAIRWAY BREATHING CIRCULATIONABG'SARTERIAL BLOOD GASESACABDOMINAL CIRCUMFERENCEACCABDOMINAL CIRCUMFERENCEACE INHIBITORANGIOTENSIN CONVERTING ENZYME INHIBITORANDASSISTANT DIRECTOR OF NURSINGAFRAVERAGE FLOW RATEAIDSACQUIRED IMMUNE DEFICIENCY SYNDROMEALACTIVITIES OF LIVINGALLACUTE LYMPHOCYTIC LEUKAEMIAAMLACUTE MYLOID LEUKAEMIAAMPAUSTIN MOORE PROSTHESISAPHANTE PARTUM HAEMORRHAGEAPTRACUTE RENAL FAILUREARDSADULT RESPIRATORY DISTRESS SYNDROMEARFACUTE RENAL FAILUREARMARTIFICIAL RUPTURE OF MEMBRANESB/DTWICE DAILYB/PBLOOD PRESSUREBA MEALBARIUM MEALBBABORN BEFORE ARRIVALBHCGBETA HUMAN CHORIONIC GONADOTROPHINSBIBABLOOD SUGARS | A/F           | ARTIFICIAL FEED                             |
| ABG'sARTERIAL BLOOD GASESACABDOMINAL CIRCUMFERENCEACE INHIBITORANGIOTENSIN CONVERTING ENZYME INHIBITORANDASSISTANT DIRECTOR OF NURSINGAFRAVERAGE FLOW RATEAIDSACQUIRED IMMUNE DEFICIENCY SYNDROMEALACTIVITIES OF LIVINGALLACUTE LYMPHOCYTIC LEUKAEMIAAMLACUTE MYLOID LEUKAEMIAAMPAUSTIN MOORE PROSTHESISAPHANTE PARTUM HAEMORRHAGEAPTRACTIVATED PARTIAL THROMBOPLASTIN TIME RATIOARDSADULT RESPIRATORY DISTRESS SYNDROMEARFACUTE RENAL FAILUREARMARTIFICIAL RUPTURE OF MEMBRANESB/DTWICE DAILYB/PBLOOD PRESSUREBA MEALBARIUM MEALBBABORN BEFORE ARRIVALBIBABROUGHT IN BY AMBULANCEBMBLOOD SUGARS                                                | AAA           | ABDOMINAL AORTIC ANEURYSM                   |
| ACABDOMINAL CIRCUMFERENCEACE INHIBITORANGIOTENSIN CONVERTING ENZYME INHIBITORANDASSISTANT DIRECTOR OF NURSINGAFRAVERAGE FLOW RATEAIDSACQUIRED IMMUNE DEFICIENCY SYNDROMEALACTIVITIES OF LIVINGALLACUTE LYMPHOCYTIC LEUKAEMIAAMPAUSTIN MOORE PROSTHESISAPHANTE PARTUM HAEMORRHAGEAPTTRACTIVATED PARTIAL THROMBOPLASTIN TIME RATIOARDSADULT RESPIRATORY DISTRESS SYNDROMEARFACUTE RENAL FAILUREARMARTIFICIAL RUPTURE OF MEMBRANESB/DTWICE DAILYB/PBLOOD PRESSUREBA MEALBARIUM MEALBBABORN BEFORE ARRIVALBIBABROUGHT IN BY AMBULANCEBMBLOOD SUGARS                                                                                                 | ABC           | AIRWAY BREATHING CIRCULATION                |
| ACE INHIBITORANGIOTENSIN CONVERTING ENZYME INHIBITORANDASSISTANT DIRECTOR OF NURSINGAFRAVERAGE FLOW RATEAIDSACQUIRED IMMUNE DEFICIENCY SYNDROMEALACTIVITIES OF LIVINGALLACUTE LYMPHOCYTIC LEUKAEMIAAMLACUTE MYLOID LEUKAEMIAAMPAUSTIN MOORE PROSTHESISAPHANTE PARTUM HAEMORRHAGEAPTTRACTIVATED PARTIAL THROMBOPLASTIN TIME RATIOARDSADULT RESPIRATORY DISTRESS SYNDROMEARFACUTE RENAL FAILUREARMARTIFICIAL RUPTURE OF MEMBRANESB/DTWICE DAILYB/ABARIUM ENEMABA MEALBARIUM MEALBBABORN BEFORE ARRIVALBIBABROUGHT IN BY AMBULANCEBMBLOOD SUGARS                                                                                                   | ABG's         | ARTERIAL BLOOD GASES                        |
| ANDASSISTANT DIRECTOR OF NURSINGAFRAVERAGE FLOW RATEAIDSACQUIRED IMMUNE DEFICIENCY SYNDROMEALACTIVITIES OF LIVINGALLACUTE LYMPHOCYTIC LEUKAEMIAAMLACUTE MYLOID LEUKAEMIAAMPAUSTIN MOORE PROSTHESISAPHANTE PARTUM HAEMORRHAGEAPTTRACTIVATED PARTIAL THROMBOPLASTIN TIME RATIOARDSADULT RESPIRATORY DISTRESS SYNDROMEARFACUTE RENAL FAILUREARMARTIFICIAL RUPTURE OF MEMBRANESB/DTWICE DAILYB/PBLOOD PRESSUREBA ENEMABARIUM ENEMABA MEALBARIUM MEALBBABORN BEFORE ARRIVALBIBABROUGHT IN BY AMBULANCEBMBLOOD SUGARS                                                                                                    | AC            | ABDOMINAL CIRCUMFERENCE                     |
| AFRAVERAGE FLOW RATEAIDSACQUIRED IMMUNE DEFICIENCY SYNDROMEALACTIVITIES OF LIVINGALLACUTE LYMPHOCYTIC LEUKAEMIAAMLACUTE MYLOID LEUKAEMIAAMPAUSTIN MOORE PROSTHESISAPHANTE PARTUM HAEMORRHAGEAPTTRACTIVATED PARTIAL THROMBOPLASTIN TIME RATIOARDSADULT RESPIRATORY DISTRESS SYNDROMEARFACUTE RENAL FAILUREARMARTIFICIAL RUPTURE OF MEMBRANESB/DTWICE DAILYB/PBLOOD PRESSUREBA ENEMABARIUM ENEMABA MEALBARIUM MEALBBABORN BEFORE ARRIVALBIBABROUGHT IN BY AMBULANCEBMBLOOD SUGARS                                                                                                    | ACE INHIBITOR | ANGIOTENSIN CONVERTING ENZYME INHIBITOR     |
| AIDSACQUIRED IMMUNE DEFICIENCY SYNDROMEALACTIVITIES OF LIVINGALLACUTE LYMPHOCYTIC LEUKAEMIAAMLACUTE MYLOID LEUKAEMIAAMPAUSTIN MOORE PROSTHESISAPHANTE PARTUM HAEMORRHAGEAPTTRACTIVATED PARTIAL THROMBOPLASTIN TIME RATIOARDSADULT RESPIRATORY DISTRESS SYNDROMEARFACUTE RENAL FAILUREARMARTIFICIAL RUPTURE OF MEMBRANESB/DTWICE DAILYB/PBLOOD PRESSUREBA ENEMABARIUM MEALBBABORN BEFORE ARRIVALBIBABROUGHT IN BY AMBULANCEBMBLOOD SUGARS                                                                                                    | AND           | ASSISTANT DIRECTOR OF NURSING               |
| ALACTIVITIES OF LIVINGALLACUTE LYMPHOCYTIC LEUKAEMIAAMLACUTE MYLOID LEUKAEMIAAMPAUSTIN MOORE PROSTHESISAPHANTE PARTUM HAEMORRHAGEAPTTRACTIVATED PARTIAL THROMBOPLASTIN TIME RATIOARDSADULT RESPIRATORY DISTRESS SYNDROMEARFACUTE RENAL FAILUREARMARTIFICIAL RUPTURE OF MEMBRANESB/DTWICE DAILYB/PBLOOD PRESSUREBA ENEMABARIUM ENEMABA MEALBARIUM MEALBBABORN BEFORE ARRIVALBIBABROUGHT IN BY AMBULANCEBMBLOOD SUGARS                                                                                                    | AFR           | AVERAGE FLOW RATE                           |
| ALLACUTE LYMPHOCYTIC LEUKAEMIAAMLACUTE MYLOID LEUKAEMIAAMPAUSTIN MOORE PROSTHESISAPHANTE PARTUM HAEMORRHAGEAPTTRACTIVATED PARTIAL THROMBOPLASTIN TIME RATIOARDSADULT RESPIRATORY DISTRESS SYNDROMEARFACUTE RENAL FAILUREARMARTIFICIAL RUPTURE OF MEMBRANESB/DTWICE DAILYB/PBLOOD PRESSUREBA ENEMABARIUM ENEMABA MEALBARIUM MEALBHCGBETA HUMAN CHORIONIC GONADOTROPHINSBIBABROUGHT IN BY AMBULANCEBMBLOOD SUGARS                                                                                                    | AIDS          | ACQUIRED IMMUNE DEFICIENCY SYNDROME         |
| AMLACUTE MYLOID LEUKAEMIAAMPAUSTIN MOORE PROSTHESISAPHANTE PARTUM HAEMORRHAGEAPTRACTIVATED PARTIAL THROMBOPLASTIN TIME RATIOARDSADULT RESPIRATORY DISTRESS SYNDROMEARFACUTE RENAL FAILUREARMARTIFICIAL RUPTURE OF MEMBRANESB/DTWICE DAILYB/PBLOOD PRESSUREBA ENEMABARIUM ENEMABA ENEMABORN BEFORE ARRIVALBHCGBETA HUMAN CHORIONIC GONADOTROPHINSBIBABROUGHT IN BY AMBULANCEBMBLOOD SUGARS                                                                                                    | AL            | ACTIVITIES OF LIVING                        |
| AMPAUSTIN MOORE PROSTHESISAPHANTE PARTUM HAEMORRHAGEAPTTRACTIVATED PARTIAL THROMBOPLASTIN TIME RATIOARDSADULT RESPIRATORY DISTRESS SYNDROMEARFACUTE RENAL FAILUREARMARTIFICIAL RUPTURE OF MEMBRANESB/DTWICE DAILYB/PBLOOD PRESSUREBA ENEMABARIUM ENEMABA MEALBARIUM MEALBBABORN BEFORE ARRIVALBIBABROUGHT IN BY AMBULANCEBMBLOOD SUGARS                                                                                                    | ALL           | ACUTE LYMPHOCYTIC LEUKAEMIA                 |
| APHANTE PARTUM HAEMORRHAGEAPTTRACTIVATED PARTIAL THROMBOPLASTIN TIME RATIOARDSADULT RESPIRATORY DISTRESS SYNDROMEARFACUTE RENAL FAILUREARMARTIFICIAL RUPTURE OF MEMBRANESB/DTWICE DAILYB/PBLOOD PRESSUREBA ENEMABARIUM ENEMABA MEALBORN BEFORE ARRIVALBHABORN BEFORE ARRIVALBIBABROUGHT IN BY AMBULANCEBMBLOOD SUGARS                                                                                                    | AML           | ACUTE MYLOID LEUKAEMIA                      |
| APTTRACTIVATED PARTIAL THROMBOPLASTIN TIME RATIOARDSADULT RESPIRATORY DISTRESS SYNDROMEARFACUTE RENAL FAILUREARMARTIFICIAL RUPTURE OF MEMBRANESB/DTWICE DAILYB/PBLOOD PRESSUREBA ENEMABARIUM ENEMABA MEALBARIUM MEALBBABORN BEFORE ARRIVALBHCGBETA HUMAN CHORIONIC GONADOTROPHINSBIBABROUGHT IN BY AMBULANCEBMBLOOD SUGARS                                                                                                    | АМР           | AUSTIN MOORE PROSTHESIS                     |
| ARDSADULT RESPIRATORY DISTRESS SYNDROMEARFACUTE RENAL FAILUREARMARTIFICIAL RUPTURE OF MEMBRANESB/DTWICE DAILYB/PBLOOD PRESSUREBA ENEMABARIUM ENEMABA MEALBARIUM MEALBBABORN BEFORE ARRIVALBHCGBETA HUMAN CHORIONIC GONADOTROPHINSBIBABROUGHT IN BY AMBULANCEBMBLOOD SUGARS                                                                                                    | АРН           | ANTE PARTUM HAEMORRHAGE                     |
| ARFACUTE RENAL FAILUREARMARTIFICIAL RUPTURE OF MEMBRANESB/DTWICE DAILYB/PBLOOD PRESSUREBA ENEMABARIUM ENEMABA MEALBARIUM MEALBBABORN BEFORE ARRIVALBHCGBETA HUMAN CHORIONIC GONADOTROPHINSBIBABROUGHT IN BY AMBULANCEBMBLOOD SUGARS                                                                                                    | APTTR         | ACTIVATED PARTIAL THROMBOPLASTIN TIME RATIO |
| ARMARTIFICIAL RUPTURE OF MEMBRANESB/DTWICE DAILYB/PBLOOD PRESSUREBA ENEMABARIUM ENEMABA MEALBARIUM MEALBBABORN BEFORE ARRIVALBHCGBETA HUMAN CHORIONIC GONADOTROPHINSBIBABROUGHT IN BY AMBULANCEBMBLOOD SUGARS                                                                                                    | ARDS          | ADULT RESPIRATORY DISTRESS SYNDROME         |
| B/DTWICE DAILYB/PBLOOD PRESSUREBA ENEMABARIUM ENEMABA MEALBARIUM MEALBBABORN BEFORE ARRIVALBHCGBETA HUMAN CHORIONIC GONADOTROPHINSBIBABROUGHT IN BY AMBULANCEBMBLOOD SUGARS                                                                                                    | ARF           | ACUTE RENAL FAILURE                         |
| B/PBLOOD PRESSUREBA ENEMABARIUM ENEMABA MEALBARIUM MEALBBABORN BEFORE ARRIVALBHCGBETA HUMAN CHORIONIC GONADOTROPHINSBIBABROUGHT IN BY AMBULANCEBMBLOOD SUGARS                                                                                                    | ARM           | ARTIFICIAL RUPTURE OF MEMBRANES             |
| BA ENEMABARIUM ENEMABA MEALBARIUM MEALBBABORN BEFORE ARRIVALBHCGBETA HUMAN CHORIONIC GONADOTROPHINSBIBABROUGHT IN BY AMBULANCEBMBLOOD SUGARS                                                                                                    | B/D           | TWICE DAILY                                 |
| BA MEALBARIUM MEALBBABORN BEFORE ARRIVALBHCGBETA HUMAN CHORIONIC GONADOTROPHINSBIBABROUGHT IN BY AMBULANCEBMBLOOD SUGARS                                                                                                    | B/P           | BLOOD PRESSURE                              |
| BBA     BORN BEFORE ARRIVAL       BHCG     BETA HUMAN CHORIONIC GONADOTROPHINS       BIBA     BROUGHT IN BY AMBULANCE       BM     BLOOD SUGARS                                                                                                    | BA ENEMA      | BARIUM ENEMA                                |
| BHCGBETA HUMAN CHORIONIC GONADOTROPHINSBIBABROUGHT IN BY AMBULANCEBMBLOOD SUGARS                                                                                                    | BA MEAL       | BARIUM MEAL                                 |
| BIBABROUGHT IN BY AMBULANCEBMBLOOD SUGARS                                                                                                    | BBA           | BORN BEFORE ARRIVAL                         |
| BM BLOOD SUGARS                                                                                                    | BHCG          | BETA HUMAN CHORIONIC GONADOTROPHINS         |
|                                                                                                    | BIBA          | BROUGHT IN BY AMBULANCE                     |
| BNO BOWELS NOT OPEN                                                                                                    | ВМ            | BLOOD SUGARS                                |
|                                                                                                    | BNO           | BOWELS NOT OPEN                             |
| BO BOWELS OPEN                                                                                                    | во            | BOWELS OPEN                                 |
| BPD BIPARITAL DIAMETER                                                                                                    | BPD           | BIPARITAL DIAMETER                          |

| BPM    | BEATS PER MINUTE                         |
|--------|------------------------------------------|
| BPP    | BIO-PHYLSICAL PROFILE                    |
| BSO    | BILATERAL SALPAINO ORPHERECTOMY          |
| BTL    | BILATERAL TUBAL LIGITATION               |
| вх     | BIOPSY                                   |
| C&S    | CULTURE AND SENSITIVITY                  |
| С2Н5ОН | ALCOHOL                                  |
| CA     | CANCER                                   |
| CABG   | CORONARY ARTERY BYPASS GRAFT             |
| CCF    | CONGESTIVE CARDIAC FAILURE               |
| CCF    | CONGESTIVE CARDIAC FAILURE               |
| ССТ    | CONTROLLED CORD TRACTION                 |
| CCU    | CORONARY CARE UNIT                       |
| CJD    | CREUTZFELDT-JAKOB DISEASE                |
| СК     | CREATININE KINASE                        |
| СКМВ   | CREATININE KINASE ISOEMZYME              |
| CLL    | CHRONIC LYMPHOCYTIC LEUKAEMIA            |
| CLO    | CAMPYLOBACTER LIKE ORGANISM              |
| CML    | CHROMIC MYELOID LEUKAEMIA                |
| CMST   | COLOUR, MOVEMENT, SENSATION, TEMPERATURE |
| СМУ    | CYTOMEGALO VIRUS                         |
| CNS    | CENTRAL NERVOUS SYSTEM                   |
| со     | CHRONIC OBSTRUCTION                      |
| COAD   | CHRONIC OBSTRUCTIVE AIRWAYS DISEASE      |
| COAG   | COAGULATION                              |
| COL    | CHURCH OF IRELAND                        |
| COPD   | CHRONIC OBSTRUCTIVE PULMONARY DISEASE    |
| СРАР   | CONTINUOUS POSITIVE AIRWAY PRESSURE      |
| CPC    | CLINICAL PLACEMENT CO-ORDINATOR          |
| CPD    | CEPHALIC PELVIC DISPROPORTION            |
| CPR    | CARDIOPULMONARY RESUSCITATION            |
| CRF    | CHRONIC RENAL FAILURE                    |
| CSF    | CEREBRO SPINAL FLUID                     |
| CSU    | CATHETER SPECIMEN OF URINE               |
| ст     | COMPUTERISED TOMOGRAPHY                  |

| CTG     | CARDIOTOCOGRAPH                                |
|---------|------------------------------------------------|
| CVA     | CEREBROVASCULAR ACCIDENT                       |
| CVA     | STROKE                                         |
| CVP     | CENTRAL VENOUS PRESSURE                        |
| CVS     | CARDIOVASCULAR SYSTEM                          |
| сх      | CERVIX                                         |
| CXR     | CHEST XRAY                                     |
| DAMA    | DISCHARGED AGAINST MEDICAL ADVICE              |
| DC      | DISCHARGE                                      |
| DHS     | DYNAMIC HIP SCREW                              |
| DIC     | DISSEMINATED INTRAVASCULAR COAGULATION         |
| DKA     | DIABETIC KETOACIDOSIS                          |
| DNA     | DID NOT ARRIVE                                 |
| DNS     | DIPLOMA IN NURSING STUDIES                     |
| DOB     | DATE OF BIRTH                                  |
| DOT     | DIRECTLY OBSERVED THERAPY                      |
| DSH     | DELIBERATE SELF-HARM                           |
| DSP     | DELIBERATE SELF POISONING                      |
| DT's    | DELIRIUM TREMENS                               |
| DVT     | DEEP VENOUS THROMBOSIS                         |
| EBV     | EPSTEIN-BARR VIRUS                             |
| ЕСНО    | ECHOCARDIOGRAM                                 |
| ECV     | EXTERNAL CEPHALIC VERSION                      |
| EDD     | EXPECTED DATE OF DELIVERY                      |
| EGG     | ELECTROCARDIOGRAM                              |
| ENT     | EAR, NOSE AND THROAT                           |
| ERCP    | ENDOSCOPIC RETROGRADE CHOLANGIOPANCREATOGRAPHY |
| ERPC    | EVACUATION OF RETAINED PRODUCTS OF CONCEPTION  |
| ESR     | ERYTHROCYTE SEDIMENTATION RATE                 |
| ET TUBE | ENDOTRACHEAL TUBE                              |
| ET      | ENDO TRACHEAL                                  |
| EUA     | EXAMINATION UNDER ANAESTHETIC                  |
| FB      | FOREIGN BODY                                   |
| FBC     | FULL BLOOD COUNT                               |
| FBM     | FETAL BREATHING MOVEMENT                       |

| FFP    | FRESH FROZEN PLASMA                          |
|--------|----------------------------------------------|
| FH     | FETAL HEART                                  |
| FL     | FEMORAL LENGTH                               |
| FM     | FETAL MOVEMENT                               |
| FOB    | FAECAL OCCULT BLOOD                          |
| FR     | FRENCH GAUGE                                 |
| FSE    | FETAL SCALP ELECTRODE                        |
| FSH    | FOLLICLE STIMULATING HORMONE                 |
| GA     | GENERAL ANAESTHETIC                          |
| GCS    | GLASGOW COMA SCALE                           |
| GCSF   | GRANULOCYTIC STIMULATING FACTOR              |
| GIT    | GASTROINTESTINAL TRACT                       |
| GP     | GENERAL PRACTITIONER                         |
| GTN    | GLYCERYL TRI-NITRATE                         |
| GTT    | GLUCOSE TOLERANCE TEST                       |
| GU     | GENITOURINARY                                |
| GUM    | GENITO URINARY MEDICINE                      |
| GVHD   | GRAFT VERSUS HOST DISEASE                    |
| HAV    | HEPATITIS A VIRUS                            |
| НВ     | HAEMOGLOBIN                                  |
| HBV    | HEPATITIS B VIRUS                            |
| НС     | HEAD CIRCUMFERANCE                           |
| HCG    | HUMAN CHORIONIC GONATROPHIN (PREGNANCY TEST) |
| нсу    | HEPTITIS C VIRUS                             |
| н      | HEAD INJURY                                  |
| HIV    | HUMANE IMMUNODEFICIENCY VIRUS                |
| HLA    | HUMAN LEUCOCTYE ANTIGEN                      |
| HRT    | HORMONE REPLACEMNET THERAPY                  |
| HVS    | HIGH VAGINAL SWAB                            |
| Hx CSA | HISTORY OF CHILD SEXUAL ABUSE                |
| Hx CVA | HISTORY OF CARDIO VASCULAR ACCIDENT          |
| Нх     | HISTORY OF                                   |
| I&D    | INCISION AND DRAINAGE                        |
| 1&0    | INTAKE AND OUTPUT                            |
| ICU    | INTENSIVE CARE UNIT                          |
|        |                                              |

| IDDM    | INSULIN DEPENDENT DIABETES MELITIS |
|---------|------------------------------------|
| IG      | IMMUNOGLOBULIN                     |
| IHD     | ISCHAEMIC HEART DISEASE            |
| IHD     | ISCHEMIC HEART DISEASE             |
| INR     | INTERNATIONAL NORMALISED RATIO     |
| IOL     | INDUCTION OF LABOUR                |
| ITP     | IDEOPATHIC THROMBOCYTOPENIA        |
| IUGR    | INTRA UTERINE GROWTH RETARDATION   |
| IV      | INTRAVENOUS                        |
| IVF     | INTRA VITRO FERTILIZATION          |
| IVI     | INTRAVENOUS INFUSION               |
| IVP     | INTRAVENOUS PYELOGRAM              |
| IVT     | INTRAVENOUS THERAPY                |
| JVP     | JUGULAR VENOUS PRESSURE            |
| KCL     | POTASSIUM CHLORIDE                 |
| KUB     | KIDNEY URETER BLADDER XRAY         |
| куо     | KEEP VEIN OPEN                     |
| LA      | LOCAL ANAESTHETIC                  |
| LAC     | LACERATIONS                        |
| LAP&DYE | LAPAROSCOPY AND DYE                |
| LAP/HC  | LAPOROSCOPY/HULKE CLIPS            |
| LFT's   | LIVER FUNCTION TESTS               |
| LIF     | LEFT LLIAC FOSSA                   |
| LMP     | LAST MENSTRUAL PERIOD              |
| LOA     | LEFT OCCIPUT ANTERIOR              |
| LOC     | LOSS OF CONSCIOUSNESS              |
| LOP     | LEFT OCCIPUT POSTERIOR             |
| LP      | LUMBAR PUNCTURE                    |
| LRTI    | LOWER RESPIRATORY TRACT INFECTION  |
| LSCS    | LOWER SEGMENT CAESAREAN SECTION    |
| LSO     | LEFT SALPAINO ORPHERECTOMY         |
| MANE    | MORNING                            |
| МАР     | MORNING AFTER PILL                 |
| MDA     | MISUSE OF DRUGS ACT                |
| MFR     | MAXIMUM FLOW RATE                  |

| МІ       | HEART ATTACK                                |
|----------|---------------------------------------------|
| MMHG     | MILLIMETRES MERCURY                         |
| МРН      | MILES PER HOUR                              |
| MRI      | MAGNETIC RESONANCE IMAGING SCAN             |
| MRSA     | METHICILLIN RESISTANT STAPHYLOCOCCUS AUREUS |
| MSU      | MID STREAM SPECIMEN OF URINE                |
| MSV      | MID STREAM SPECIMEN                         |
| MUGA     | MULTI-GATED ARTERIOGRAPHY                   |
| NACL     | SODIUM CHLORIDE                             |
| NG       | NASO-GASTRIC                                |
| NGT      | NASO GASTRIC TUBE                           |
| NHL      | NON HODGKINS LYMPHOMA                       |
| NIDDM    | NON INSULIN DEPENDENT DIABETES MELITIS      |
| NND      | NEONATAL DEATH                              |
| NOCTE    | NIGHT TIME                                  |
| NPO      | NIL PER ORUM                                |
| NPU      | NIL PASSING URINE                           |
| NSAID's  | NON STEROIDAL ANTI-INFLAMMATORY DRUGS       |
| NSI      | NEEDLE STICK INJURY                         |
| O/D      | ONCE DAILY                                  |
| O/E      | ON EXAMINATION                              |
| 02       | OXYGEN                                      |
| OA SPINE | OSTEOARTHRITIS OF SPINE                     |
| OCP      | ORAL CONTRACEPTION PILL                     |
| OGD      | OESOPHAGO-GASTRO DUDENOSCOPY                |
| он       | ALCOHOL                                     |
| OPD      | OUT-PATIENT DEPARTMENT                      |
| от       | OPERATING THEATRE                           |
| P/N      | POST NATAL                                  |
| PARA     | PARITY                                      |
| PCA      | PATIENT CONTROLLED ANALGESIA                |
| PCP      | PNEUMOCYSTIS CARINII PNEUMONIA              |
| PEARL    | PUPILS EQUAL AND REACTING TO LIGHT          |
| PEG      | PERCUNTANEOUS ENDOSCOPIC GASTROSTOMY        |
| PEJ      | PERCUNTANEOUS ENDOSCOPIC JEJUNOSTOMY        |

| PFAPLAIN FILM ABDOMENPFRPELVIC FLOOR REPAIRPFT'SPULMONARY FUNCTION TESTSPHNPUBLIC HEALTH NURSEPIDPELVIC INFLAMMATORY DISEASEPIDPELVIC INFLAMMATORY DISEASEPIHPREGNANCY INDUCED HYPRTENSIONPKUPHENYLKETONURIAPLCCPERIPHRALLY INSERTED CENTRAL CATHETERPMBPOST MENOPAUSAL BLEEDPMHxPAST MEDICAL HISTORYPOPER ORALPOPPLASTER OF PARISPOST OPPOST OPERATIONPOST TURPPOST TRANS URETHRAL REJECTION OF PROSTATEPPHPOST PARTUM HAEMORRHAGEPRPER RECTUMPRE OPPRE OPERATIONPRNAS REQUIREDPRMPROSTATIC SPECIFIC ANTIGENPTPROTHROMBIN TIMEPTCAPERCUTANEOUS TRANSLUMINAL CORONARY ANGIOPLASTYPTCHPERCUTANEOUS TRANSLUMINAL CORONARY ANGIOPLASTYPVPER VAGINAQIDFOUR TIMES DAILYRCROMAN CATHOLICRCCRED CELL CONCENTRATEREFLOBLOOD SUGARSRHRHESUSRICEREST, ICE, COMPRESSION, ELEVATIONRIFRIGHT LLIAC FOSSA                                                                                                    | PET       | PRE ECLAMPTIC TOXAEMIA                         |
|----------------------------------------------------------------------------------------------------|-----------|------------------------------------------------|
| PT's       PULMONARY FUNCTION TESTS         PHN       PUBLIC HEALTH NURSE         PID       PELVIC INFLAMMATORY DISEASE         PID       PELVIC INFLAMMATORY DISEASE         PIN       PREGNANCY INDUCED HYPRTENSION         PKU       PHENYLKETONURIA         PLCC       PERIPHRALLY INSERTED CENTRAL CATHETER         PMB       POST MENOPAUSAL BLEED         PMHx       PAST MEDICAL HISTORY         PO       PER ORAL         POP       PLASTER OF PARIS         POST OP       POST OPERATION         POST TURP       POST TRANS URETHRAL REJECTION OF PROSTATE         PPH       POST PARTUM HAEMORRHAGE         PR       PER RECTUM         PRE OP       PRE OPERATION         PRN       AS REQUIRED         PRM       PRE OPERATION         PROM       PRETERM RUPTURE OF MEMBRANES         PSA       PROSTATIC SPECIFIC ANTIGEN         PT       PROTHROMBIN TIME         PTCA       PERCUTANEOUS TRANSLUMINAL CORONARY ANGIOPLASTY         PTCH       PERCUTANEOUS TRANSHEPATIC CHOLANGIOGRAM         PU       PASSED URINE         PV       PER VAGINA         QID       FOUR TIMES DAILY         RC       ROMAN CATHOLIC <th>PFA</th> <th>PLAIN FILM ABDOMEN</th> | PFA       | PLAIN FILM ABDOMEN                             |
| PHN       PUBLIC HEALTH NURSE         PID       PELVIC INFLAMMATORY DISEASE         PID       PELVIC INFLAMMATORY DISEASE         PIH       PREGNANCY INDUCED HYPRTENSION         PKU       PHENYLKETONURIA         PLCC       PERIPHRALLY INSERTED CENTRAL CATHETER         PMB       POST MENOPAUSAL BLEED         PMHx       PAST MEDICAL HISTORY         PO       PER ORAL         POP       PLASTER OF PARIS         POST OP       POST TRANS URETHRAL REJECTION OF PROSTATE         PPH       POST PARTUM HAEMORRHAGE         PR       PER RECTUM         PRE OP       PRE OPERATION         PRN       AS REQUIRED         PRN       AS REQUIRED         PRN       AS REQUIRED         PRN       PRETERM RUPTURE OF MEMBRANES         PSA       PROSTATIC SPECIFIC ANTIGEN         PT       PROTHROMBIN TIME         PTCA       PERCUTANEOUS TRANSLUMINAL CORONARY ANGIOPLASTY         PTCH       PERCUTANEOUS TRANSLUMINAL CORONARY ANGIOPLASTY         PTCH       PERCUTANEOUS TRANSLEPATIC CHOLANGIOGRAM         PU       PASSED URINE         PV       PER VAGINA         OID       FOUR TIMES DAILY         RC       ROMAN CA                                      | PFR       | PELVIC FLOOR REPAIR                            |
| PID       PELVIC INFLAMMATORY DISEASE         PID       PELVIC INFLAMMATORY DISEASE         PIH       PREGNANCY INDUCED HYPRTENSION         PKU       PHENYLKETONURIA         PLCC       PERIPHRALLY INSERTED CENTRAL CATHETER         PMB       POST MENOPAUSAL BLEED         PMHx       PAST MEDICAL HISTORY         PO       PERORAL         POP       PLASTER OF PARIS         POST OP       POST TRANS URETHRAL REJECTION OF PROSTATE         PPH       POST PARTUM HAEMORRHAGE         PR       PER RECTUM         PRE OP       PRE OPERATION         PRN       AS REQUIRED         PRN       PRE OPERATION         PRE OP       PRE OPERATION         PRN       AS REQUIRED         PRN       AS REQUIRED         PRN       PRE OPERATION         PROM       PRETERM RUPTURE OF MEMBRANES         PSA       PROSTATIC SPECIFIC ANTIGEN         PT       PROTHROMBIN TIME         PTCA       PERCUTANEOUS TRANSLUMINAL CORONARY ANGIOPLASTY         PTCH       PERCUTANEOUS TRANSLEPATIC CHOLANGIOGRAM         PU       PASSED URINE         PV       PER VAGINA         OID       FOUR TIMES DAILY                                                                     | PFT's     | PULMONARY FUNCTION TESTS                       |
| PID       PELVIC INFLAMMATORY DISEASE         PIH       PREGNANCY INDUCED HYPRTENSION         PKU       PHENYLKETONURIA         PLCC       PERIPHRALLY INSERTED CENTRAL CATHETER         PMB       POST MENOPAUSAL BLEED         PMHx       PAST MEDICAL HISTORY         PO       PER ORAL         POP       PLASTER OF PARIS         POP       PLASTER OF PARIS         POST OP       POST TRANS URETHRAL REJECTION OF PROSTATE         PPH       POST TRANS URETHRAL REJECTION OF PROSTATE         PPH       POST PARTUM HAEMORRHAGE         PR       PER RECTUM         PRE OP       PRE OPERATION         PRN       AS REQUIRED         PROM       PRETERM RUPTURE OF MEMBRANES         PSA       PROSTATIC SPECIFIC ANTIGEN         PT       PROTHROMBIN TIME         PTCA       PERCUTANEOUS TRANSLEMINAL CORONARY ANGIOPLASTY         PV       PASSED URINE         PV       PER VAGINA         QID       FOUR TIMES DAILY         RC       ROMAN CATHOLIC         RCC       RED CELL CONCENTRATE         REFLO       BLOOD SUGARS         RH       RHESUS         RICE       REST, ICE, COMPRESSION, ELEVATION                                                        | PHN       | PUBLIC HEALTH NURSE                            |
| PIH       PREGNANCY INDUCED HYPRTENSION         PKU       PHENYLKETONURIA         PLCC       PERIPHRALLY INSERTED CENTRAL CATHETER         PMB       POST MENOPAUSAL BLEED         PMHx       PAST MEDICAL HISTORY         PO       PER ORAL         POP       PLASTER OF PARIS         POST OP       POST OPERATION         POST TURP       POST TRANS URETHRAL REJECTION OF PROSTATE         PPH       POST PARTUM HAEMORRHAGE         PR       PER RECTUM         PRE OP       PRE OPERATION         PRN       AS REQUIRED         PROM       PRETERM RUPTURE OF MEMBRANES         PSA       PROSTATIC SPECIFIC ANTIGEN         PT       PROTHROMBIN TIME         PTCA       PERCUTANEOUS TRANSLUMINAL CORONARY ANGIOPLASTY         PV       PER VAGINA         QID       FOUR TIMES DAILY         RC       ROMAN CATHOLIC         RCC       RED CELL CONCENTRATE         REFLO       BLOOD SUGARS         RH       RHESUS         RICE       REST, ICE, COMPRESSION, ELEVATION                                                                                                    | PID       | PELVIC INFLAMMATORY DISEASE                    |
| PKU       PHENYLKETONURIA         PLCC       PERIPHRALLY INSERTED CENTRAL CATHETER         PMB       POST MENOPAUSAL BLEED         PMHx       PAST MEDICAL HISTORY         PO       PER ORAL         POP       PLASTER OF PARIS         POST OP       POST OPERATION         POST TURP       POST TRANS URETHRAL REJECTION OF PROSTATE         PPH       POST PARTUM HAEMORRHAGE         PR       PER RECTUM         PRE OP       PRE OPERATION         PRN       AS REQUIRED         PRN       PRESTATIC SPECIFIC ANTIGEN         PT       PROTHROMBIN TIME         PTCA       PERCUTANEOUS TRANSLUMINAL CORONARY ANGIOPLASTY         PTCH       PERCUTANEOUS TRANSLUMINAL CORONARY ANGIOPLASTY         PTCH       PERCUTANEOUS TRANSHEPATIC CHOLANGIOGRAM         PU       PASSED URINE         PV       PER VAGINA         QID       FOUR TIMES DAILY         RC       ROMAN CATHOLIC         RCC       RECL CONCENTRATE         REFLO       BLOOD SUGARS         RH       RHESUS         RICE       REST, ICE, COMPRESSION, ELEVATION                                                                                                    | PID       | PELVIC INFLAMMATORY DISEASE                    |
| PLCC       PERIPHRALLY INSERTED CENTRAL CATHETER         PMB       POST MENOPAUSAL BLEED         PMHx       PAST MEDICAL HISTORY         PO       PER ORAL         POP       PLASTER OF PARIS         POST OP       POST OPERATION         POST TURP       POST TRANS URETHRAL REJECTION OF PROSTATE         PPH       POST PARTUM HAEMORRHAGE         PR       PER RECTUM         PRE OP       PRE OPERATION         PRN       AS REQUIRED         PRN       PROSTATIC SPECIFIC ANTIGEN         PT       PROTHROMBIN TIME         PTCA       PERCUTANEOUS TRANSLUMINAL CORONARY ANGIOPLASTY         PTCH       PERCUTANEOUS TRANSLUMINAL CORONARY ANGIOPLASTY         PV       PASSED URINE         PV       PER VAGINA         QID       FOUR TIMES DAILY         RC       ROMAN CATHOLIC         RCC       REDAD SUGARS         RH       RHESUS         RICE       REST, ICE, COMPRESSION, ELEVATION                                                                                                    | PIH       | PREGNANCY INDUCED HYPRTENSION                  |
| PMB       POST MENOPAUSAL BLEED         PMHx       PAST MEDICAL HISTORY         PO       PER ORAL         POP       PLASTER OF PARIS         POST OP       POST OPERATION         POST TURP       POST TRANS URETHRAL REJECTION OF PROSTATE         PPH       POST PARTUM HAEMORRHAGE         PR       PER RECTUM         PRE OP       PRE OPERATION         PRN       AS REQUIRED         PROM       PRETERM RUPTURE OF MEMBRANES         PSA       PROSTATIC SPECIFIC ANTIGEN         PT       PROTHROMBIN TIME         PTCA       PERCUTANEOUS TRANSLUMINAL CORONARY ANGIOPLASTY         PTCH       PERCUTANEOUS TRANSLUMINAL CORONARY ANGIOPLASTY         PTCH       PERCUTANEOUS TRANSLUMINAL CORONARY ANGIOPLASTY         PTCH       PERCUTANEOUS TRANSHEPATIC CHOLANGIOGRAM         PU       PASSED URINE         PV       PER VAGINA         QID       FOUR TIMES DAILY         RC       ROMAN CATHOLIC         RCC       RED CELL CONCENTRATE         REFLO       BLOOD SUGARS         RH       RHESUS         RICE       REST, ICE, COMPRESSION, ELEVATION                                                                                                    | PKU       | PHENYLKETONURIA                                |
| PMHx       PAST MEDICAL HISTORY         PO       PER ORAL         POP       PLASTER OF PARIS         POST OP       POST OPERATION         POST TURP       POST TRANS URETHRAL REJECTION OF PROSTATE         PPH       POST PARTUM HAEMORRHAGE         PR       PER RECTUM         PRE OP       PRE OPERATION         PRN       AS REQUIRED         PROM       PRETERM RUPTURE OF MEMBRANES         PSA       PROSTATIC SPECIFIC ANTIGEN         PT       PROTHROMBIN TIME         PTCA       PERCUTANEOUS TRANSLUMINAL CORONARY ANGIOPLASTY         PTCH       PERCUTANEOUS TRANSLUMINAL CORONARY ANGIOPLASTY         PTCH       PERCUTANEOUS TRANSLUMINAL CORONARY ANGIOPLASTY         PTCH       PERCUTANEOUS TRANSLEMANE         PU       PASSED URINE         PV       PER VAGINA         QID       FOUR TIMES DAILY         RC       ROMAN CATHOLIC         RCC       RED CELL CONCENTRATE         REFLO       BLOOD SUGARS         RH       RHESUS         RICE       REST, ICE, COMPRESSION, ELEVATION                                                                                                    | PLCC      | PERIPHRALLY INSERTED CENTRAL CATHETER          |
| POPER ORALPOPPLASTER OF PARISPOST OPPOST OPERATIONPOST TURPPOST TRANS URETHRAL REJECTION OF PROSTATEPPHPOST PARTUM HAEMORRHAGEPRPER RECTUMPRE OPPRE OPERATIONPRNAS REQUIREDPROMPRETERM RUPTURE OF MEMBRANESPSAPROSTATIC SPECIFIC ANTIGENPTPROTHROMBIN TIMEPTCAPERCUTANEOUS TRANSLUMINAL CORONARY ANGIOPLASTYPTCHPERCUTANEOUS TRANSLEPATIC CHOLANGIOGRAMPUPASSED URINEPVPER VAGINAQIDFOUR TIMES DAILYRCROMAN CATHOLICRCCRED CELL CONCENTRATEREFLOBLOOD SUGARSRHRHESUSRICEREST, ICE, COMPRESSION, ELEVATION                                                                                                    | РМВ       | POST MENOPAUSAL BLEED                          |
| POPPLASTER OF PARISPOST OPPOST OPERATIONPOST TURPPOST TRANS URETHRAL REJECTION OF PROSTATEPPHPOST PARTUM HAEMORRHAGEPRPER RECTUMPRE OPPRE OPERATIONPRNAS REQUIREDPROMPRETERM RUPTURE OF MEMBRANESPSAPROSTATIC SPECIFIC ANTIGENPTPROTHROMBIN TIMEPTCAPERCUTANEOUS TRANSLUMINAL CORONARY ANGIOPLASTYPTCHPERCUTANEOUS TRANSLUMINAL CORONARY ANGIOPLASTYPVPASSED URINEPVPER VAGINAQIDFOUR TIMES DAILYRCROMAN CATHOLICREFLOBLOOD SUGARSRHRHESUSRICEREST, ICE, COMPRESSION, ELEVATION                                                                                                    | PMHx      | PAST MEDICAL HISTORY                           |
| POST OPPOST OPERATIONPOST TURPPOST TRANS URETHRAL REJECTION OF PROSTATEPPHPOST PARTUM HAEMORRHAGEPRPER RECTUMPRE OPPRE OPERATIONPRNAS REQUIREDPROMPRETERM RUPTURE OF MEMBRANESPSAPROSTATIC SPECIFIC ANTIGENPTPROTHROMBIN TIMEPTCAPERCUTANEOUS TRANSLUMINAL CORONARY ANGIOPLASTYPTCHPERCUTANEOUS TRANSLUMINAL CORONARY ANGIOPLASTYPTCHPERCUTANEOUS TRANSLEPATIC CHOLANGIOGRAMPVPER VAGINAQIDFOUR TIMES DAILYRCROMAN CATHOLICREFLOBLOOD SUGARSRHRHESUSRICEREST, ICE, COMPRESSION, ELEVATION                                                                                                    | PO        | PER ORAL                                       |
| POST TURPPOST TRANS URETHRAL REJECTION OF PROSTATEPPHPOST PARTUM HAEMORRHAGEPRPER RECTUMPRE OPPRE OPERATIONPRNAS REQUIREDPROMPRETERM RUPTURE OF MEMBRANESPSAPROSTATIC SPECIFIC ANTIGENPTPROTHROMBIN TIMEPTCAPERCUTANEOUS TRANSLUMINAL CORONARY ANGIOPLASTYPTCHPERCUTANEOUS TRANSLEPATIC CHOLANGIOGRAMPUPASSED URINEPVPER VAGINAQIDFOUR TIMES DAILYRCROMAN CATHOLICRCFLOBLOOD SUGARSRHRHESUSRICEREST, ICE, COMPRESSION, ELEVATION                                                                                                    | POP       | PLASTER OF PARIS                               |
| PPH       POST PARTUM HAEMORRHAGE         PR       PER RECTUM         PRE OP       PRE OPERATION         PRN       AS REQUIRED         PROM       PRETERM RUPTURE OF MEMBRANES         PSA       PROSTATIC SPECIFIC ANTIGEN         PT       PROTHROMBIN TIME         PTCA       PERCUTANEOUS TRANSLUMINAL CORONARY ANGIOPLASTY         PU       PASSED URINE         PV       PER VAGINA         QID       FOUR TIMES DAILY         RC       ROMAN CATHOLIC         REFLO       BLOOD SUGARS         RH       RHESUS         RICE       REST, ICE, COMPRESSION, ELEVATION                                                                                                    | POST OP   | POST OPERATION                                 |
| PR       PER RECTUM         PRE OP       PRE OPERATION         PRN       AS REQUIRED         PROM       PRETERM RUPTURE OF MEMBRANES         PSA       PROSTATIC SPECIFIC ANTIGEN         PT       PROTHROMBIN TIME         PTCA       PERCUTANEOUS TRANSLUMINAL CORONARY ANGIOPLASTY         PTCH       PERCUTANEOUS TRANSHEPATIC CHOLANGIOGRAM         PU       PASSED URINE         PV       PER VAGINA         QID       FOUR TIMES DAILY         RC       ROMAN CATHOLIC         REFLO       BLOOD SUGARS         RH       RHESUS         RICE       REST, ICE, COMPRESSION, ELEVATION                                                                                                    | POST TURP | POST TRANS URETHRAL REJECTION OF PROSTATE      |
| PRE OPPRE OPERATIONPRNAS REQUIREDPROMPRETERM RUPTURE OF MEMBRANESPSAPROSTATIC SPECIFIC ANTIGENPTPROTHROMBIN TIMEPTCAPERCUTANEOUS TRANSLUMINAL CORONARY ANGIOPLASTYPTCHPERCUTANEOUS TRANSHEPATIC CHOLANGIOGRAMPUPASSED URINEPVPER VAGINAQIDFOUR TIMES DAILYRCROMAN CATHOLICRCLRED CELL CONCENTRATEREFLOBLOOD SUGARSRHRHESUSRICEREST, ICE, COMPRESSION, ELEVATION                                                                                                    | РРН       | POST PARTUM HAEMORRHAGE                        |
| PRN       AS REQUIRED         PROM       PRETERM RUPTURE OF MEMBRANES         PSA       PROSTATIC SPECIFIC ANTIGEN         PT       PROTHROMBIN TIME         PTCA       PERCUTANEOUS TRANSLUMINAL CORONARY ANGIOPLASTY         PTCH       PERCUTANEOUS TRANSHEPATIC CHOLANGIOGRAM         PU       PASSED URINE         PV       PER VAGINA         QID       FOUR TIMES DAILY         RC       ROMAN CATHOLIC         REFLO       BLOOD SUGARS         RH       RHESUS         RICE       REST, ICE, COMPRESSION, ELEVATION                                                                                                    | PR        | PER RECTUM                                     |
| PROM       PRETERM RUPTURE OF MEMBRANES         PSA       PROSTATIC SPECIFIC ANTIGEN         PT       PROTHROMBIN TIME         PTCA       PERCUTANEOUS TRANSLUMINAL CORONARY ANGIOPLASTY         PTCH       PERCUTANEOUS TRANSHEPATIC CHOLANGIOGRAM         PU       PASSED URINE         PV       PER VAGINA         QID       FOUR TIMES DAILY         RC       ROMAN CATHOLIC         REFLO       BLOOD SUGARS         RH       RHESUS         RICE       REST, ICE, COMPRESSION, ELEVATION                                                                                                    | PRE OP    | PRE OPERATION                                  |
| PSA       PROSTATIC SPECIFIC ANTIGEN         PT       PROTHROMBIN TIME         PTCA       PERCUTANEOUS TRANSLUMINAL CORONARY ANGIOPLASTY         PTCH       PERCUTANEOUS TRANSHEPATIC CHOLANGIOGRAM         PU       PASSED URINE         PV       PER VAGINA         QID       FOUR TIMES DAILY         RC       ROMAN CATHOLIC         REFLO       BLOOD SUGARS         RH       RHESUS         RICE       REST, ICE, COMPRESSION, ELEVATION                                                                                                    | PRN       | AS REQUIRED                                    |
| PTPROTHROMBIN TIMEPTCAPERCUTANEOUS TRANSLUMINAL CORONARY ANGIOPLASTYPTCHPERCUTANEOUS TRANSHEPATIC CHOLANGIOGRAMPUPASSED URINEPVPER VAGINAQIDFOUR TIMES DAILYRCROMAN CATHOLICRCCRED CELL CONCENTRATEREFLOBLOOD SUGARSRHRHESUSRICEREST, ICE, COMPRESSION, ELEVATION                                                                                                    | PROM      | PRETERM RUPTURE OF MEMBRANES                   |
| PTCA       PERCUTANEOUS TRANSLUMINAL CORONARY ANGIOPLASTY         PTCH       PERCUTANEOUS TRANSHEPATIC CHOLANGIOGRAM         PU       PASSED URINE         PV       PER VAGINA         QID       FOUR TIMES DAILY         RC       ROMAN CATHOLIC         REFLO       BLOOD SUGARS         RH       RHESUS         RICE       REST, ICE, COMPRESSION, ELEVATION                                                                                                    | PSA       | PROSTATIC SPECIFIC ANTIGEN                     |
| PTCHPERCUTANEOUS TRANSHEPATIC CHOLANGIOGRAMPUPASSED URINEPVPER VAGINAQIDFOUR TIMES DAILYRCROMAN CATHOLICRCCRED CELL CONCENTRATEREFLOBLOOD SUGARSRHRHESUSRICEREST, ICE, COMPRESSION, ELEVATION                                                                                                    | РТ        | PROTHROMBIN TIME                               |
| PU       PASSED URINE         PV       PER VAGINA         QID       FOUR TIMES DAILY         RC       ROMAN CATHOLIC         RCC       RED CELL CONCENTRATE         REFLO       BLOOD SUGARS         RH       RHESUS         RICE       REST, ICE, COMPRESSION, ELEVATION                                                                                                    | РТСА      | PERCUTANEOUS TRANSLUMINAL CORONARY ANGIOPLASTY |
| PVPER VAGINAQIDFOUR TIMES DAILYRCROMAN CATHOLICRCCRED CELL CONCENTRATEREFLOBLOOD SUGARSRHRHESUSRICEREST, ICE, COMPRESSION, ELEVATION                                                                                                    | РТСН      | PERCUTANEOUS TRANSHEPATIC CHOLANGIOGRAM        |
| QIDFOUR TIMES DAILYRCROMAN CATHOLICRCCRED CELL CONCENTRATEREFLOBLOOD SUGARSRHRHESUSRICEREST, ICE, COMPRESSION, ELEVATION                                                                                                    | PU        | PASSED URINE                                   |
| RCROMAN CATHOLICRCCRED CELL CONCENTRATEREFLOBLOOD SUGARSRHRHESUSRICEREST, ICE, COMPRESSION, ELEVATION                                                                                                    | PV        | PER VAGINA                                     |
| RCC       RED CELL CONCENTRATE         REFLO       BLOOD SUGARS         RH       RHESUS         RICE       REST, ICE, COMPRESSION, ELEVATION                                                                                                    | QID       | FOUR TIMES DAILY                               |
| REFLO     BLOOD SUGARS       RH     RHESUS       RICE     REST, ICE, COMPRESSION, ELEVATION                                                                                                    | RC        | ROMAN CATHOLIC                                 |
| RH     RHESUS       RICE     REST, ICE, COMPRESSION, ELEVATION                                                                                                    | RCC       | RED CELL CONCENTRATE                           |
| RICE REST, ICE, COMPRESSION, ELEVATION                                                                                                    | REFLO     | BLOOD SUGARS                                   |
|                                                                                                    | RH        | RHESUS                                         |
| RIF RIGHT LLIAC FOSSA                                                                                                    | RICE      | REST, ICE, COMPRESSION, ELEVATION              |
|                                                                                                    | RIF       | RIGHT LLIAC FOSSA                              |
| RIP REST IN PEACE                                                                                                    | RIP       | REST IN PEACE                                  |

| ROP   | RIGHT OCCIPUT POSTERIOR                       |
|-------|-----------------------------------------------|
| RSO   | RIGHT SALPAINO ORCHERECTOMY                   |
| RTA   | ROAD TRAFFIC ACCIDENT                         |
| RTI   | RESPIRATORY TRACT INFECTION                   |
| RX    | TREATMENT                                     |
| S/L   | SUBLINGUALLY                                  |
| S/N   | STAFF NURSE                                   |
| SBBE  | SMALL BOWEL BARIUM ENEMA                      |
| SBR   | SERUM BILIRUBIN RATE                          |
| SC    | SUBCUNTANEOUS                                 |
| SCBU  | SPECIAL CARE BABY UNIT                        |
| SHO   | SENIOR HOUSE OFFICER                          |
| SI    | SELF INFLICTED                                |
| SIP   | SELF-INFLICTED POISIONING                     |
| SLE   | SYSTEMIC LUPUS ERYTHEMATOUS                   |
| SMAC  | SEQUENTIAL MULTIPLE ANALYSER AND COMPUTER     |
| SOB   | SHORTAGE OF BREATH                            |
| SROM  | SPONTANEOUS RUPTURE OF MEMBRANES              |
| STAT  | IMMEDIATELY                                   |
| STD   | SEXUALLY TRANSMITTED DISEASE                  |
| STI   | SOFT TISSUE INJURY                            |
| SUR   | SUBURETRAL REPAIR                             |
| SVD   | SPONTANEOUS VAGINAL DELIVERY                  |
| ТАН   | TOTAL ABDOMINAL HYSTERECTOMY                  |
| ТВ    | TUBERCULOSIS                                  |
| тсв   | TUBERCULIN BACILLUS CULTURE                   |
| TCD   | TRANSCEREBRAL DIAMETER                        |
| TED's | THROMBO EMBOLIC DETERRENT STOCKINGS           |
| TENS  | TRANSCUNTANEOUS ELECTRO NERVE STIMULATION     |
| TFT's | THYROID FUNCTION TESTS                        |
| TIA   | TRANSIENT ISCHAEMIC ATTACK                    |
| TID   | THREE TIMES DAILY                             |
| TIPS  | TRANSJUGULAR INTRAHEPATIC PORTOSYSTEMIC SHUNT |
| ΤL    | TUBAL LIGATION                                |

| ТОР   | TERMINATION OF PREGNANCY                  |
|-------|-------------------------------------------|
| TPN   | TOTAL PARENTAL NUTRITION                  |
| TPR   | TEMPERATURE PULSE RESPIRATION             |
| TSH   | THYROID STIMULATING HORMONE               |
| TURP  | TRANS URETHRAL RESECTION PROSTATE         |
| TVU/S | TRANS VAGINAL ULTRASOUND                  |
| тх    | PRESCRIBED TREATMENT                      |
| U&E   | UREA AND ELECTROLYTES                     |
| U/A   | URINALYSIS                                |
| US    | ULTRASOUND                                |
| USS   | ULTRASOUND SCAN                           |
| UTI   | URINARY TRACT INFECTION                   |
| VABC  | VAGINAL BIRTH AFTER CEASAREAN SECTION     |
| VDRL  | VENEREAL DISEASE RESEARCH LABORATORY TEST |
| VE    | VAGINAL EXAMINATION                       |
| VQ    | VENTILATION PERFUSION SCAN                |
| WBC   | WHITE BLOOD COUNT                         |
| WCC   | WHITE CELL COUNT                          |
| ZN    | ZIEHL NEELSEN STAIN                       |

# Appendix 6: Exclusion criteria

#### Non-cases of self-harm

The following examples are **NOT** considered to be cases of self-harm.

#### Accidental overdoses

An individual who takes additional/extra medication in the case of illness, without any intention to selfharm

#### Alcohol overdoses alone

An individual who drinks to excess requiring hospital treatment BUT without the intention to self-harm and who does not combine alcohol with other methods of self-harm.

#### Accidental overdoses of street drugs

An individual who for example, takes speed and ecstasy on a regular basis without any intention to selfharm and is admitted to hospital for treatment

Individuals who are dead on arrival at hospital as a result of suicide

#### Specific examples of non self-harm cases

- Individual put his/her foot through the door in anger.
- Heavy intake of drugs plus alcohol. Notes revealed that the patient stopped heroin a week previously and took the tablets hoping for relief.
- Individual took usual medication twice by accident to relieve chronic back pain.
- Similar incidents where medications taken to help sleep and not to self-harm.
- Drugs taken to induce abortion.
- Accidental overdoses of street drugs e.g. O/D of naps x 20 plus alcohol, self referral and admitted.
- Alcohol poisoning as a result of excessive recreational alcohol intake.
- Self referral due to thoughts/ideation e.g. had thoughts of drowning by jumping off bridge but took no action and went to emergency for help

#### NB: The clinician's diagnosis/opinion, if recorded, should always be taken into consideration.

# Appendix 7: Coding addresses

### Coding addresses Using the CSO Website

The CSO website must be used to code all addresses of Irish residents. For each address, the following three codes must be recorded: County code, Electoral Division (ED) code, and Small Area (SA) code.

This document illustrates how to obtain these three codes using the census 2011 Small Area Population Maps (SAPMAP).

Within the Registry data entry system, on monitoring form 2, clicks 'Search the CSO website'. This launches a connection to the correct page of the CSO website (it will only work if you have internet access). The url for this page is: <u>http://census.cso.ie/sapmap/</u>

For 2016 addresses, The CSO website must be used to code all addresses of Irish residents. For each address, the following three codes must be recorded: County code, Electoral Division (ED) code, and Small Area (SA) code.

This document illustrates how to obtain these three codes using the census 2011 Small Area Population Maps (SAPMAP).

Within the Registry data entry system, on monitoring form 2, click 'Search the CSO website'. This launches a connection to the correct page of the CSO website (it will only work if you have internet access). The url for this page is: <u>http://census.cso.ie/sapmap/</u>

The page shows a map of the Irish counties.

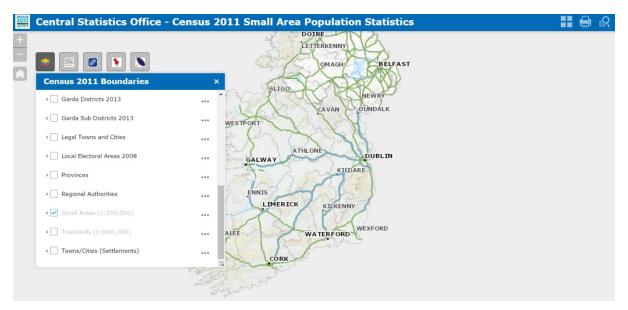

1. On the left hand side, there is a menu called 'Census 2011 Boundaries. Make sure that the options "Small Areas" and "Electoral Divisions" are ticked. Make sure that "Counties" is de-selected. This will make sure that these boundaries appear on the map when you search for a specific address.

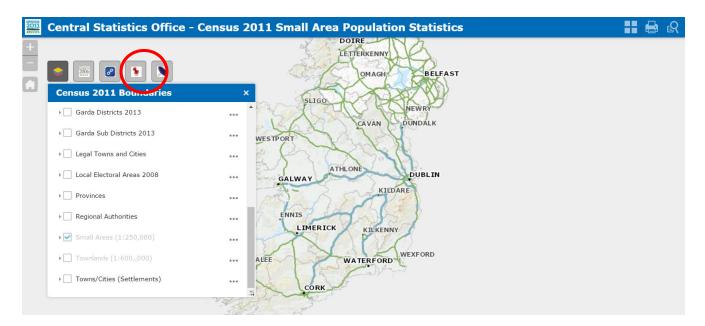

2. To search for an address, click the red pin symbol at the top of the screen (circled in the picture above). A search box will pop up (As seen in the picture below). Here you can enter the address that you wish to code (in this example it is Ashmount Court, Cork).

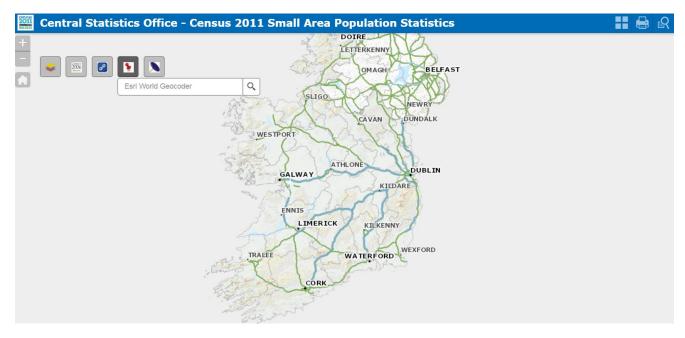

3. Select the most accurate address option from the drop-down menu. A pinpoint will highlight the location for that address on the map (see picture below).

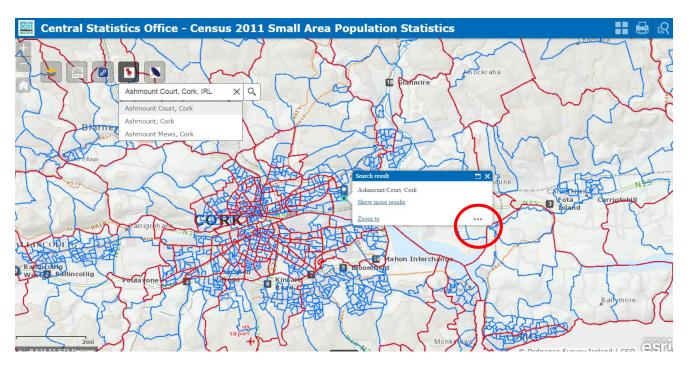

4. To find the three codes for this address, you need to click on the lower right hand corner of the small box as highlighted above (the three grey dots).

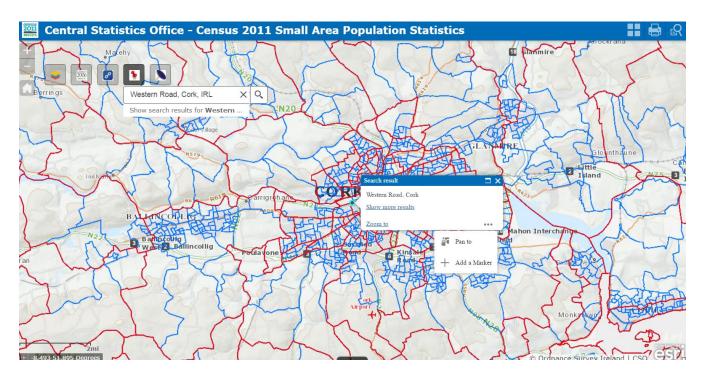

5. Click on 'add a marker. A marker will then appear on the map as seen below. Please note that if you have and use the house number, the map automatically zooms to the address and includes the marker, you then just need to click the marker to bring up the code tabs. If you enter just the estate or street name you then need to add marker and zoom to the address.

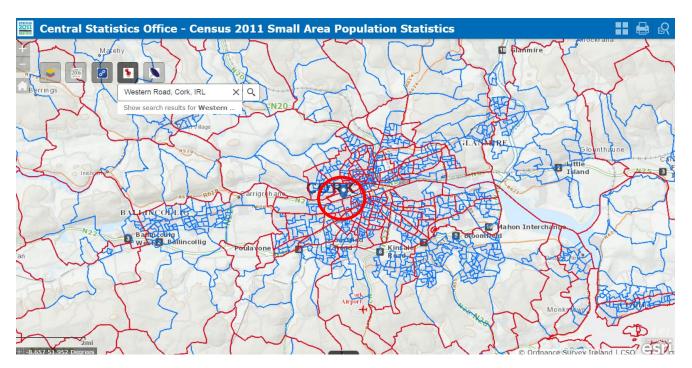

6. Next zoom into the map where the marker is located, this will highlight the area of interest in more detail.

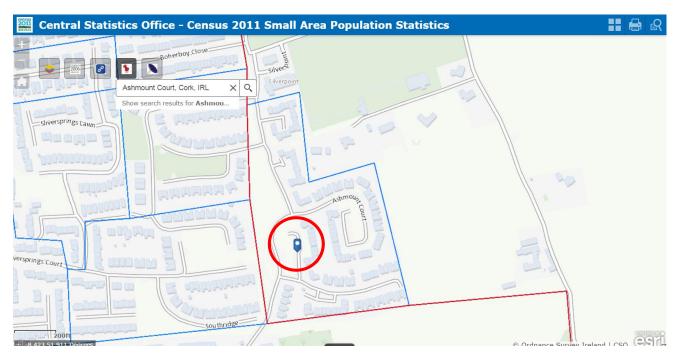

7. Click within the small area (do not click on the marker itself) to the specific address (e.g 5 Ashmount Court). This will bring up a tab with population information for the area (see below).

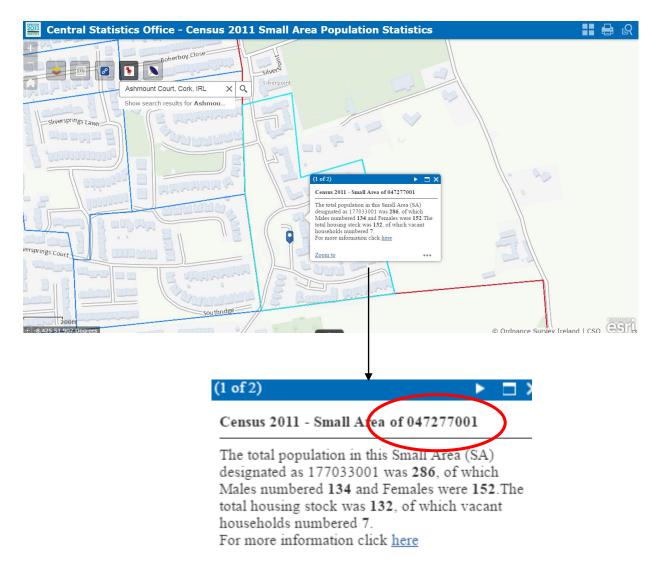

8. There are two pages on this tab – the first (pictured above) will give you the Small Area Code, which is a 9-digit number. In this case the code is: 047277001. To get the ED and County codes, click onto the next page of the tab using the arrow button, and in the text it says that the Electoral District is 18101. This means that the county code is 18 and the ED is 101.

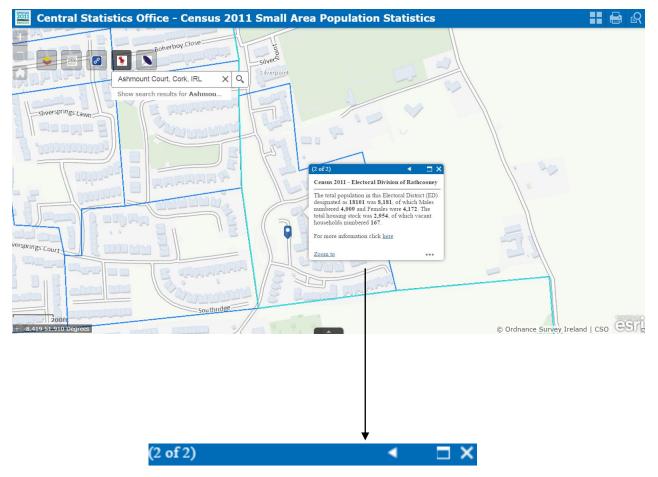

Census 2011 - Electoral Division of Rathcooney

The total population in this Electoral District (ED) designated as 18101 was 8,181, of which Males numbered 4,009 and Females were 4,172. The total housing stock was 2,954, of which vacant households numbered 167.

For more information click here

9. These codes can then be entered into the Registry data entry system.

For addresses that cannot be found on the CSO website please follow the procedure below.

1. Go to Google maps at <u>www.google.ie/maps</u>

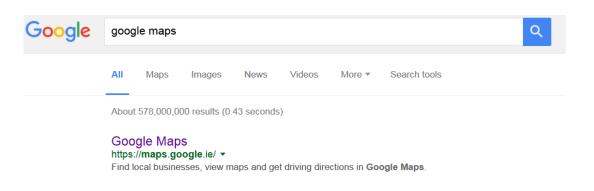

2. Enter the address into the search bar (e.g. Western Gateway Building, Western Road, Cork).

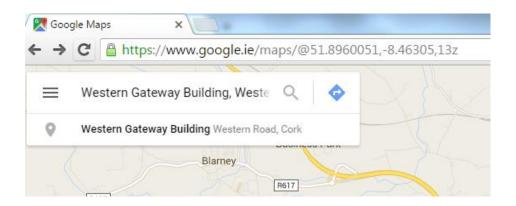

3. Locate the building on the map. Observe the nearest street or building.

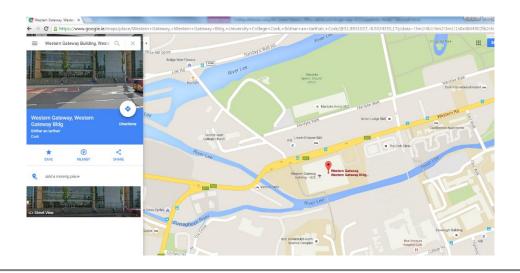

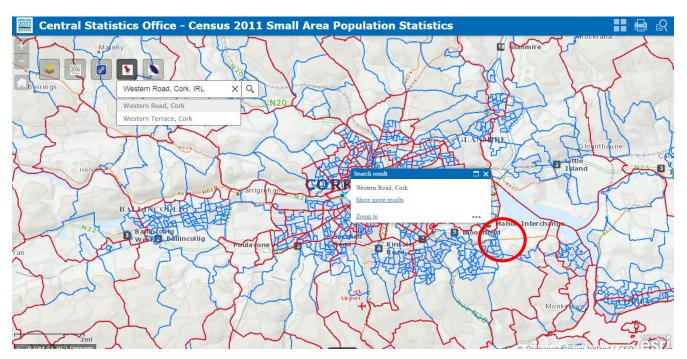

4. Go to the CSO website and locate this street or building.

5. From here we will be able to find the building and get the codes needed for data entry. Follow the same procedure as above from point 4 to 6.

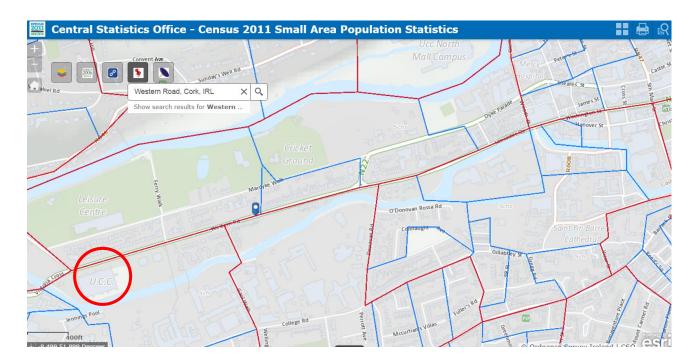

6. Click on the map to the building (e.g. UCC). This will bring up a tab with population information for the area.

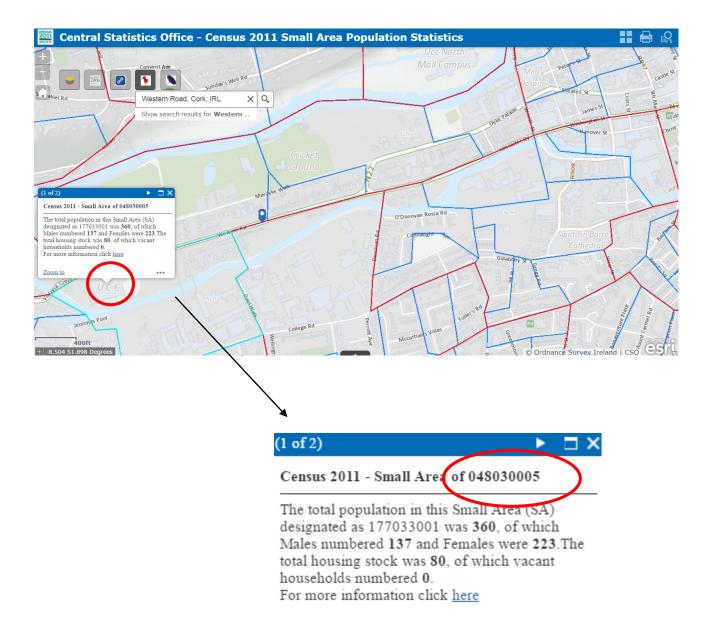

7. There are two pages on this tab – the first (pictured above) will give you the Small Area Code, which is a 9-digit number. In this case the code is: 048030005. To get the ED and County codes, click onto the next page of the tab using the arrow button, and in the text it says that the Electoral District is 17029. This means that the county code is 17 and the ED is 029.

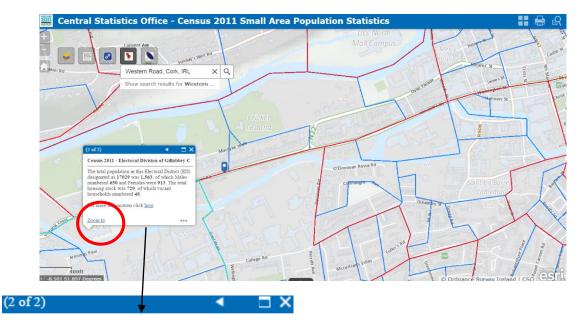

Census 2011 - Electoral Division of Gillabbey C

The total population in this Electoral District (ED) designated as 17029 was 1,563, of which Males numbered 650 and Females were 913. The total housing stock was 729, of which vacant households numbered 48.

For more information click here

8. These codes can then be entered into the Registry data entry system.

If you can't find the codes for an address using these methods, you can enter the address manually into the 'address notes' field of the system.

### Contact information

Dr Eve Griffin, Senior Post-doctoral Researcher, Manager, National Self-Harm Registry Ireland. National Suicide Research Foundation. +353 21 420 5542 evegriffin@ucc.ie Dr Christina Dillon, Data Manager, National Self-Harm Registry Ireland. National Suicide Research Foundation.

+353 21 420 5540

 $\underline{\mathsf{c.dillon}@\mathsf{ucc.ie}}$ 

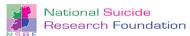

National Suicide Research Foundation Room 4.28 Western Gateway Building, University College Cork, Ireland.

W: www.nsrf.ie

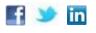